<sup>ФИО: Алейник Ста**риин ИСТЕРСТВО СЕЛЬСКОГО ХОЗЯ**ЙСТВА РОССИЙСКОЙ ФЕДЕРАЦИИ</sup> Дата подписания: 13.10.2022 17:14:03<br>Уникальный поограммный ключ<sup>. Ф</sup>ЕДЕРАЛЬНОЕ ГОСУДАР<mark>СТВЕННОЕ БЮДЖЕТНОЕ</mark> 5258223550ea9fbeb2372**@EB&Z@B&TEUbHQE&HIPEXKTEHNE BLICШEГО ОБРАЗОВАНИЯ «БЕЛГОРОДСКИЙ ГОСУДАРСТВЕННЫЙ АГРАРНЫЙ УНИВЕРСИТЕТ**  Документ подписан простой электронной подписью Информация о владельце: Должность: Ректор Уникальный программный <u>ключ:</u>

**имени В.Я. ГОРИНА»**

### **УТВЕРЖДАЮ**

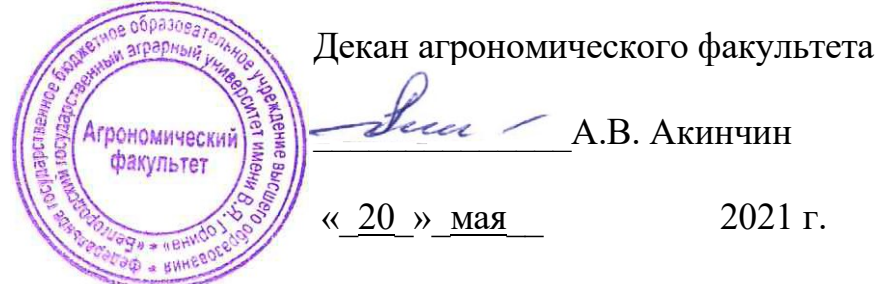

## **РАБОЧАЯ ПРОГРАММА ДИСЦИПЛИНЫ**

## **«ИНФОРМАЦИОННЫЕ ТЕХНОЛОГИИ В ПРОФЕССИОНАЛЬ-НОЙ ДЕЯТЕЛЬНОСТИ»**

Направление: **35.03.10 «Ландшафтная архитектура»**

Направленность (профиль): **Садово-парковое и ландшафтное строительство**

Квалификация: **бакалавр**

Год начала подготовки: **2021**

**Майский, 2021**

Рабочая программа составлена с учетом требований:

- федерального государственного образовательного стандарта высшего профессионального образования по направлению подготовки бакалавров «35.03.10 - Ландшафтная архитектура», утвержденного приказом Министерства образования и науки РФ от 1.08.2017 №736;
- порядка организации и осуществления образовательной деятельности по образовательным программам высшего образования – программам бакалавриата, программам специалитета, программам магистратуры, утвержденного приказом Министерства образования и науки РФ от 05.04.2017 г., № 301;
- профессионального стандарта «Ландшафтный архитектор», утвержденного Министерством труда и социальной защиты РФ от 29 января 2019 года № 48н.

**Составитель:** доцент Миронов А.Л., старший преподаватель кафедры математики, физики, химии и информационных технологий, Павлова О.В.

Рассмотрена на заседании кафедры математики, физики, химии и информационных технологий

« $12$ » мая 2021 г., протокол № 9

И. о. зав. кафедрой Дир Голованова Е.В.

**Согласована** с выпускающей кафедрой земледелия, агрохимии, землеустройства, экологии и ландшафтной архитектуры « 19 » мая 2021 г., протокол № 11

Зав. кафедрой Сеев. В. Ширяев А.В.

Руководитель основной профессиональной образовательной программы \_\_\_\_\_\_\_\_\_\_\_\_\_\_\_\_ Партолин И.В., доцент, к.б.н.

## **. ЦЕЛИ И ЗАДАЧИ ДИСЦИПЛИНЫ**

#### **1.1.** Цели дисциплины

**Цель дисциплины** - подготовка будущего бакалавра к решению профессиональных задач ландшафтной архитектуры с использованием информационных технологий, таких, как проектирование объектов, расчет и изображение их, умение работать с базами данных профессиональной сферы и пр.

#### **1.2. Задачи дисциплины**

Главной задачей дисциплины является обучение студентов навыкам работы с информацией, профессионального использования информационных технологий и соответствующих им технических и программных средств в области ландшафтного строительства.

## **II. МЕСТО ДИСЦИПЛИНЫ В СТРУКТУРЕ ОС-НОВНОЙ ОБРАЗОВАТЕЛЬНОЙ ПРО-ГРАММЫ**

#### **2.1. Цикл (раздел) ООП, к которому относится дисциплина**

Информационные технологии в профессиональной деятельности относится к дисциплинам обязательной части Б1.О.17 основной образовательной программы.

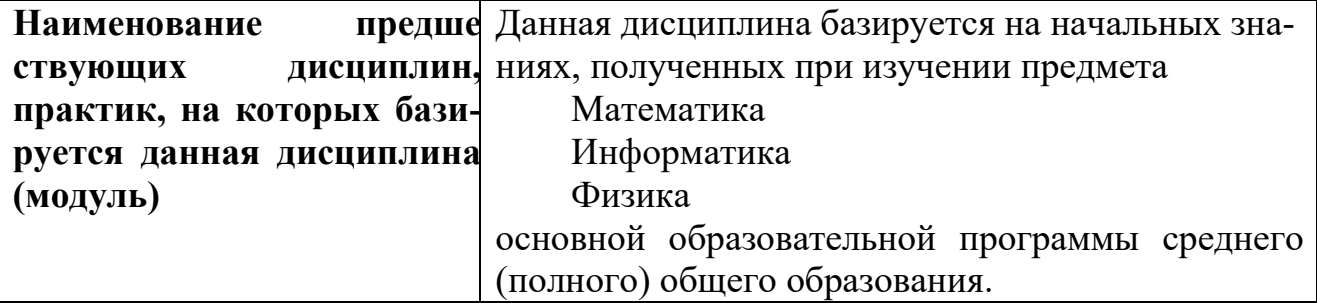

#### **2.2. Логическая взаимосвязь с другими частями ООП**

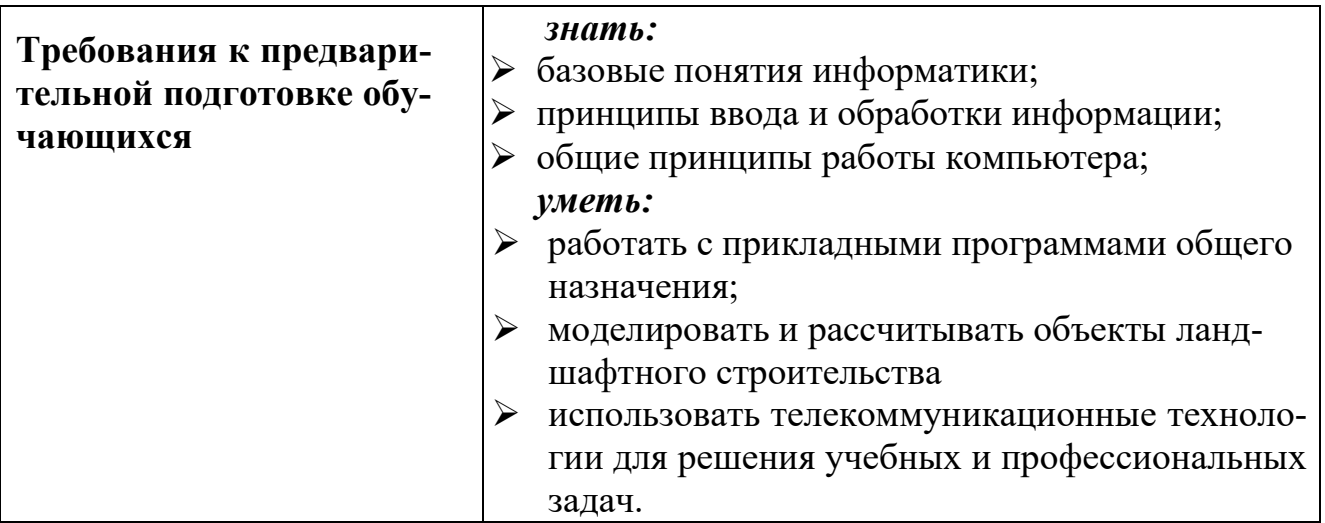

Освоение дисциплины «Информационные технологии в профессиональной деятельности» обеспечивает базовую подготовку студентов в области использования средств вычислительной техники для всех курсов, использующих автоматизированные методы анализа, расчетов и компьютерного оформления курсовых и дипломных работ.

## **III. ОБРАЗОВАТЕЛЬНЫЕ РЕЗУЛЬТАТЫ ОСВОЕ-**НИЯ ДИСЦИПЛИНЫ, СООТВЕТСТВУЮЩИЕ ФОР-**МИРУЕМЫМ**

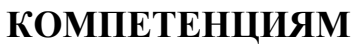

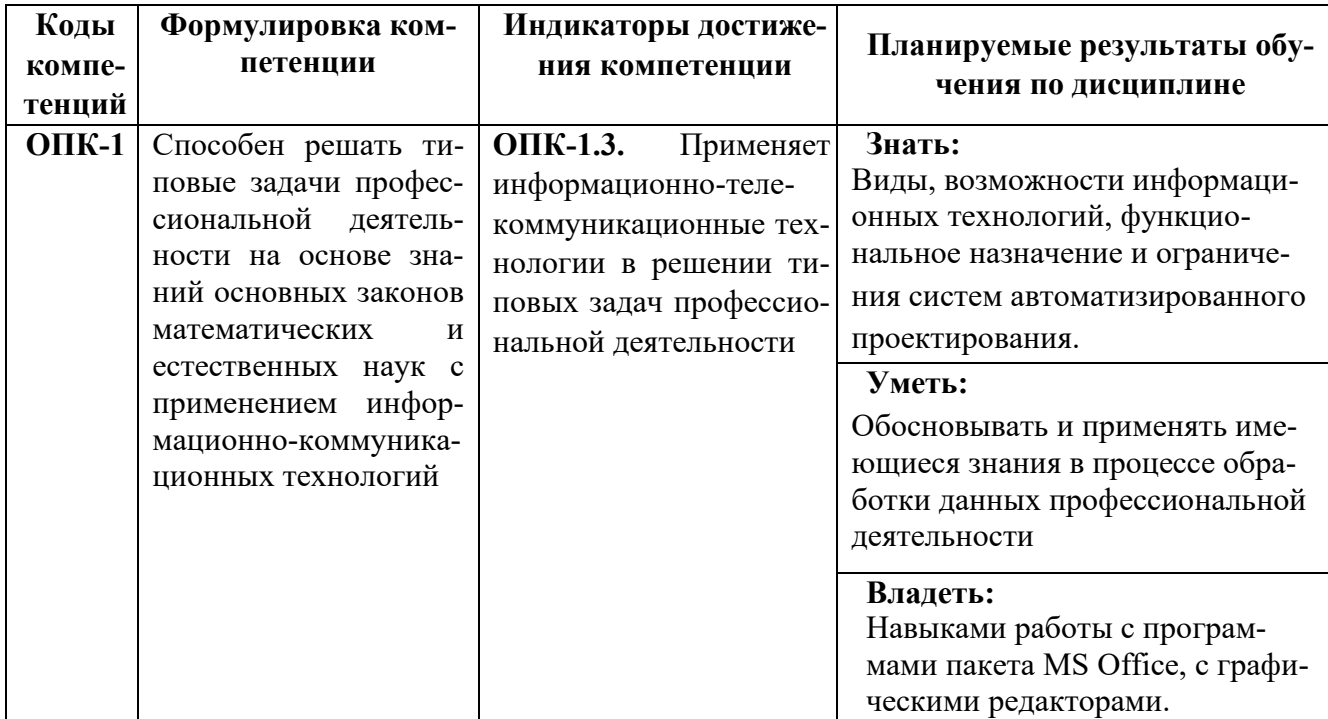

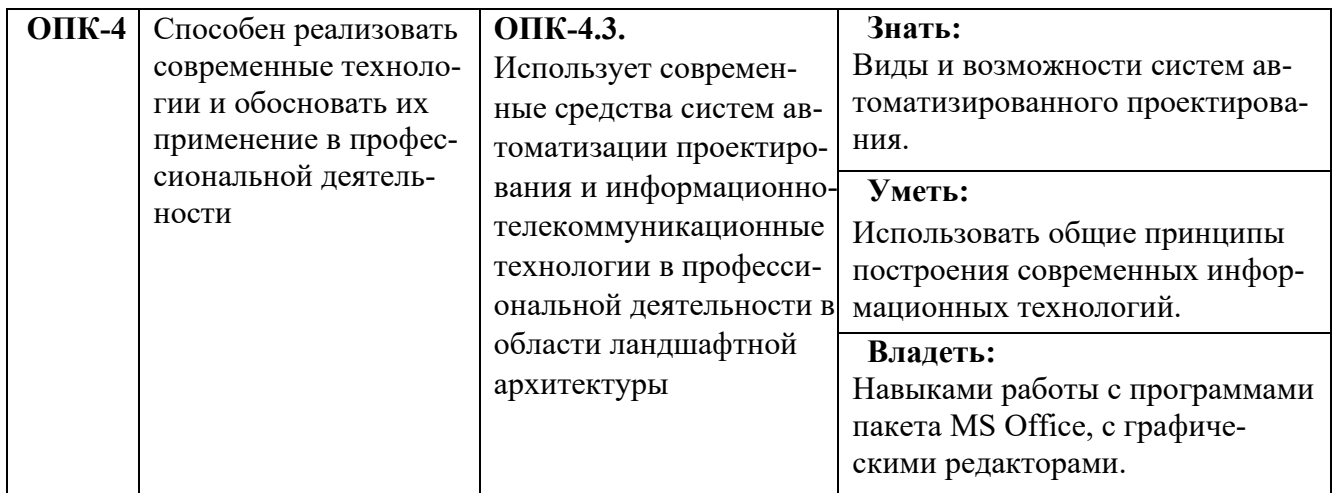

## **IV. ОБЪЕМ, СТРУКТУРА, СОДЕРЖАНИЕ ДИСЦИПЛИНЫ, ВИДЫ УЧЕБНОЙ РАБОТЫ И ФОРМЫ КОНТРОЛЯ ЗНАНИЙ**

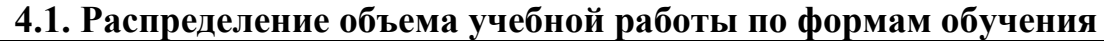

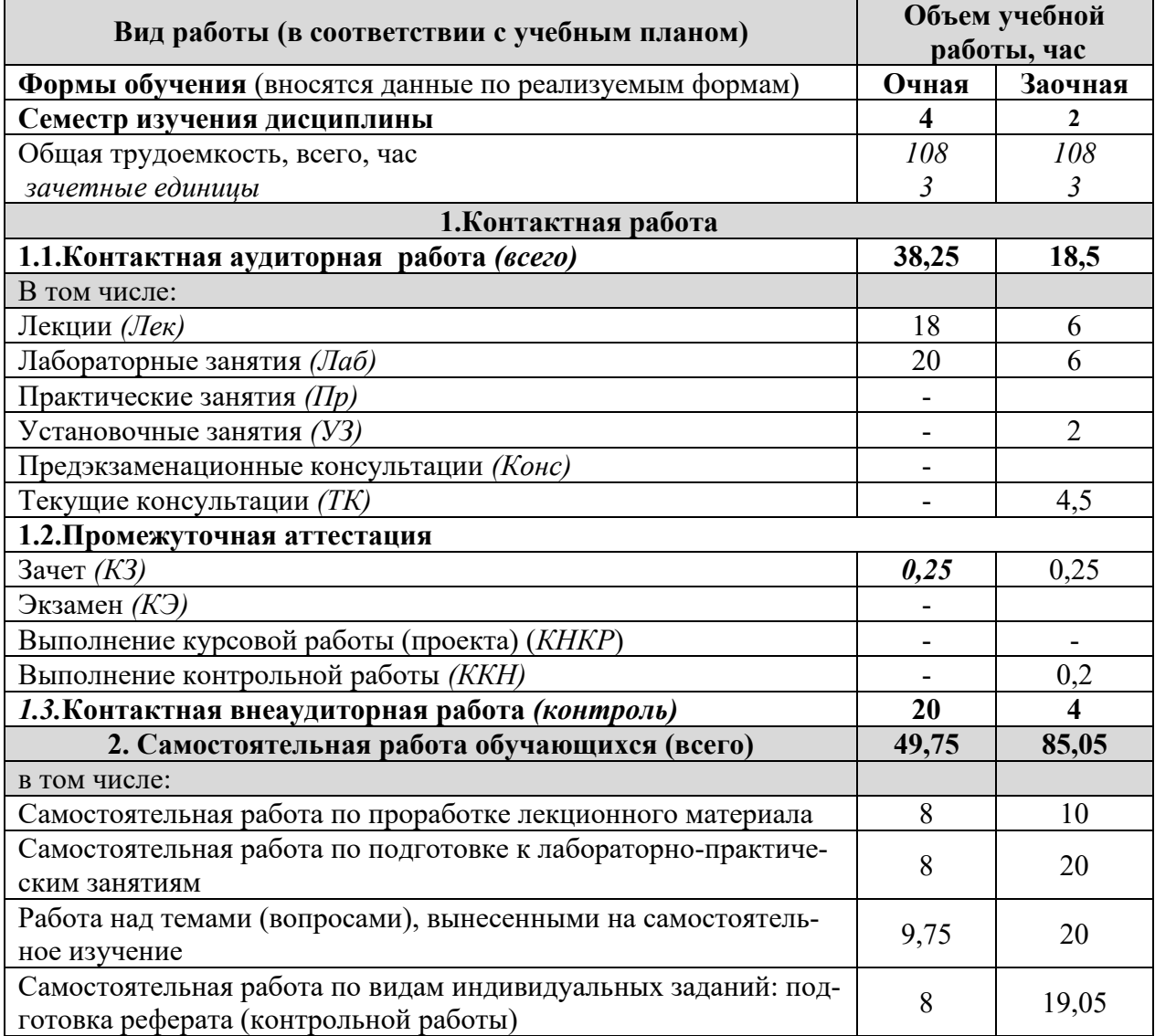

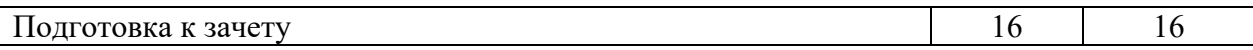

 $\overline{\phantom{a}}$ 

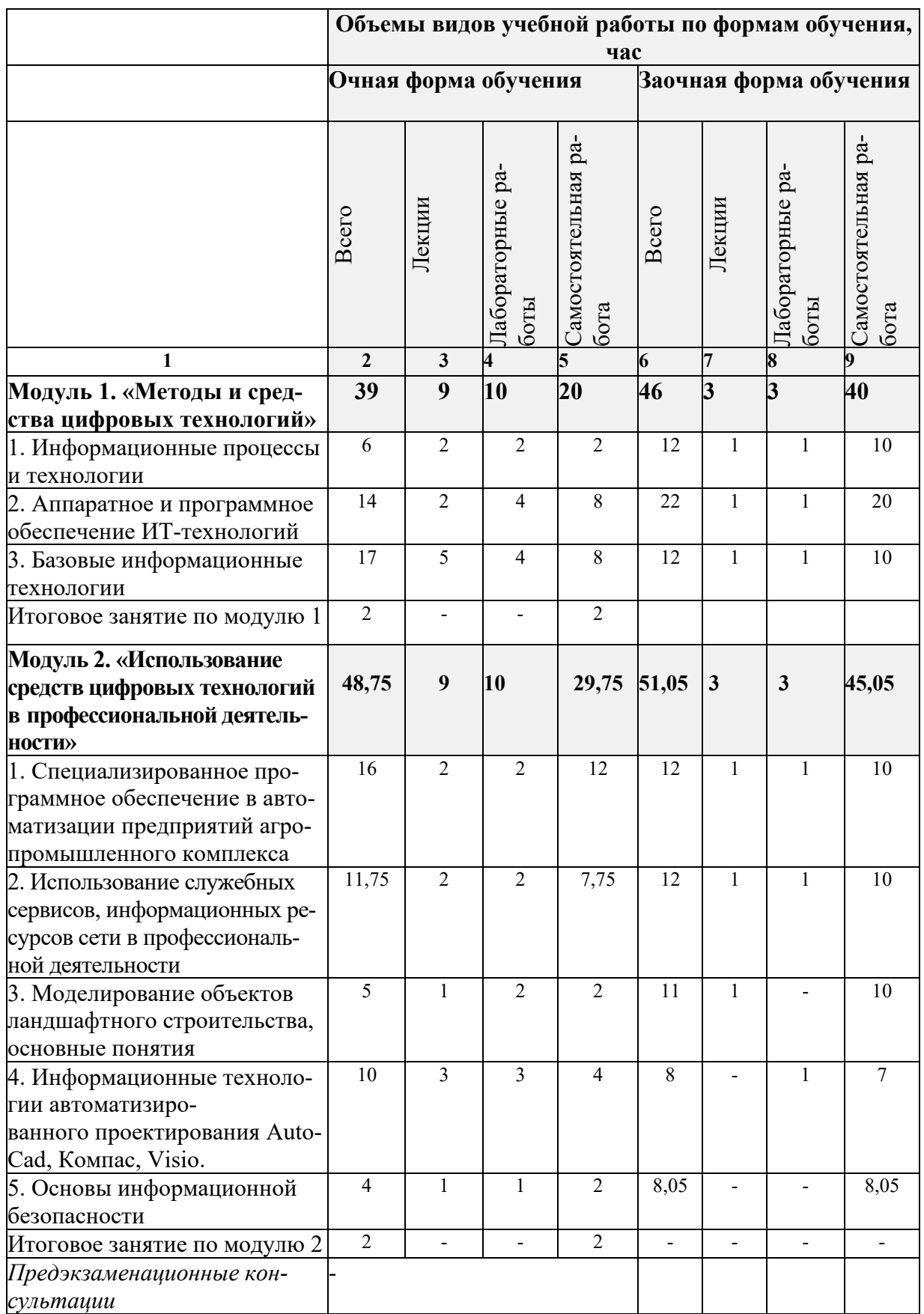

# **4.2. Общая структура дисциплины и виды учебной работы**

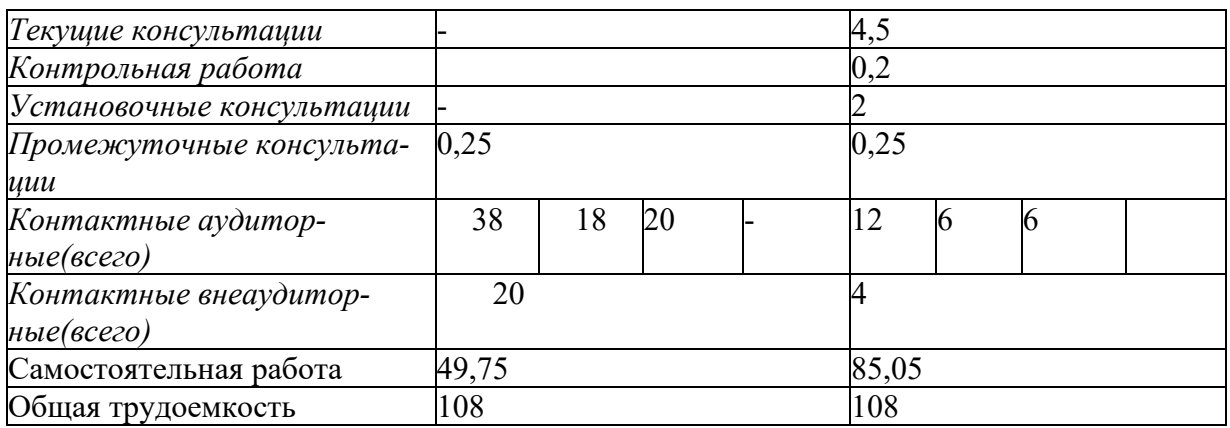

#### 4.3 Структура и содержание дисциплины по формам обучения

#### Модуль 1. «Методы и средства информационных технологий»

#### 1. Информационные процессы и технологии

1.1. Потребности информационного общества.

1.2. Понятие информационной технологии. Цели, этапы

информационных технологий.

1.3. Виды информационных технологий. Примеры

2. Аппаратное и программное обеспечение информационных технологий

2.1. Технические средства информационных технологий

2.2. Программные средства информационных технологий

3. Базовые информационные технологии

3.1. Основы работы в MS Word

3.2. Основы работы в MS Excel

3.3. Основы создания презентаций

3.4. Основные понятия и технологии работы с реляционными базами данных

Итоговое занятие по модулю 1

Модуль 2. «Использование средств цифровых

технологий в профессиональной деятельности»

1. Специализированное программное обеспечение в автоматизации предприятий агропромышленного комплекса

2. Использование служебных сервисов, информационных ресурсов сети в профессиональной деятельности

3. Моделирование объектов ландшафтного строительства, основные понятия

4. Информационные технологии автоматизации проектирования

4.1. Принципы и задачи проектирования. Структура САПР.

Обзор современных программных систем автоматизированного проектирования

4.2. Основы проектирования в MS Visio. Интерфейс пользователя. Работа с геометрическими объектами

5. Основы информационной безопасности

5.1. Основные угрозы и методы обеспечения информационной безопасности. Принципы защиты информации от несанкционированного доступа

5.2. Антивирусные средства защиты информации

*Итоговое занятие по модулю 2*

## **V. ОЦЕНКА ЗНАНИЙ И ФОНД ОЦЕНОЧНЫХ СРЕДСТВ ДЛЯ ПРОВЕДЕНИЯ ТЕКУЩЕГО КОНТРОЛЯ ЗНАНИЙ И ПРОМЕЖУ-ТОЧНОЙ АТТЕСТАЦИИ ОБУЧАЮЩИХСЯ ПО ДИСЦИПЛИНЕ**

#### **5.1. Формы контроля знаний, рейтинговая оценка и формируемые компетенции (очная форма обучения)**

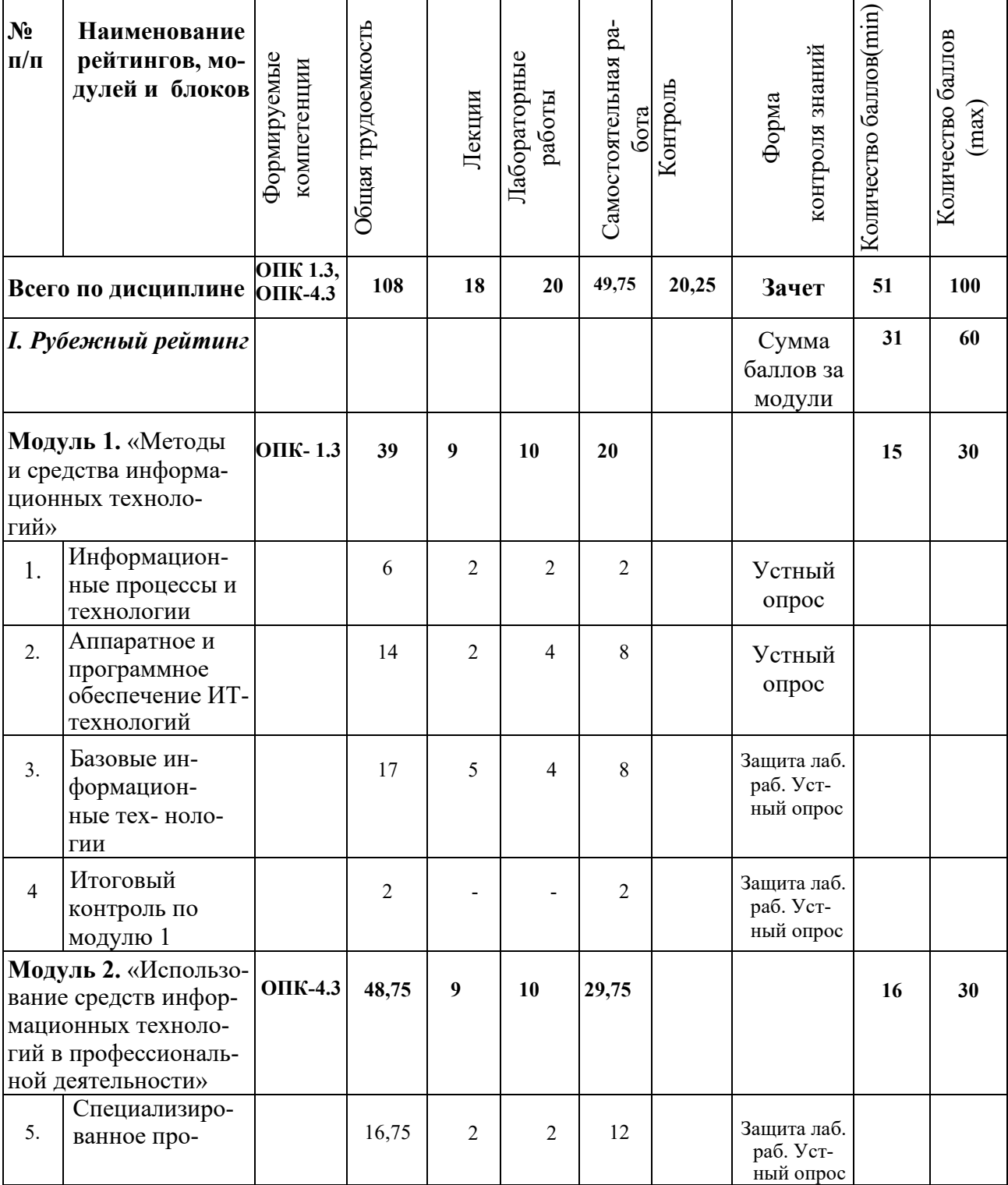

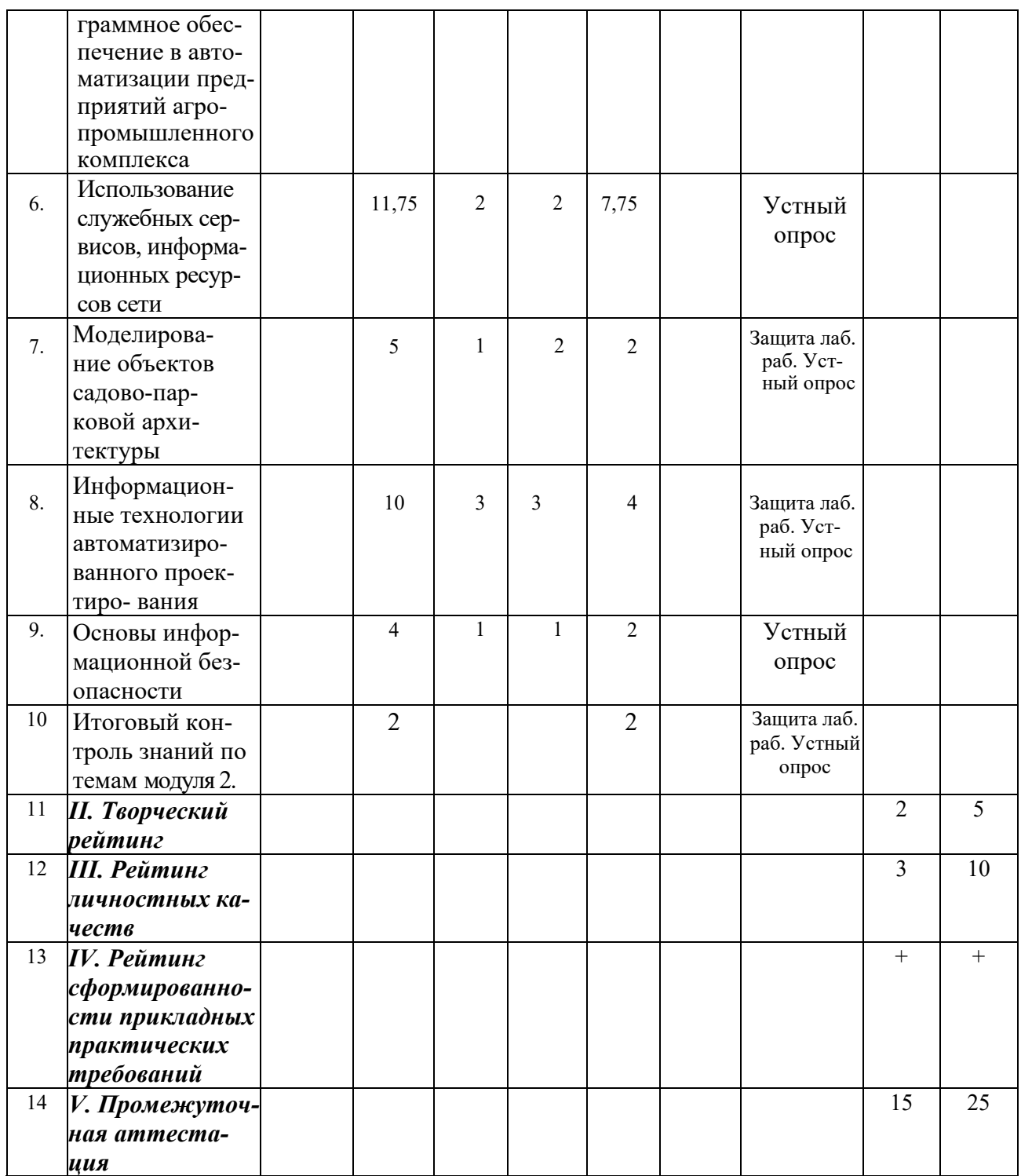

# *5.2. Оценка знаний студента*

# *5.2.1. Основные принципы рейтинговой оценки знаний*

Оценка знаний по дисциплине осуществляется согласно Положению о балльно-рейтинговой системе оценки обучения в ФГБОУ Белгородского ГАУ.

Уровень развития компетенций оценивается с помощью рейтинговых бал-

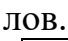

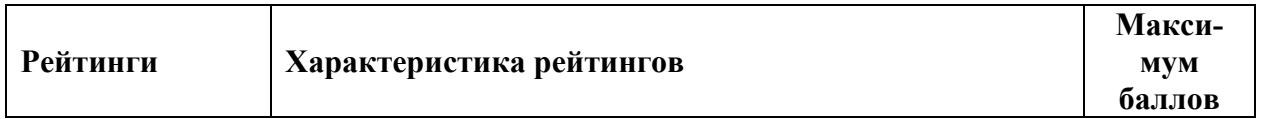

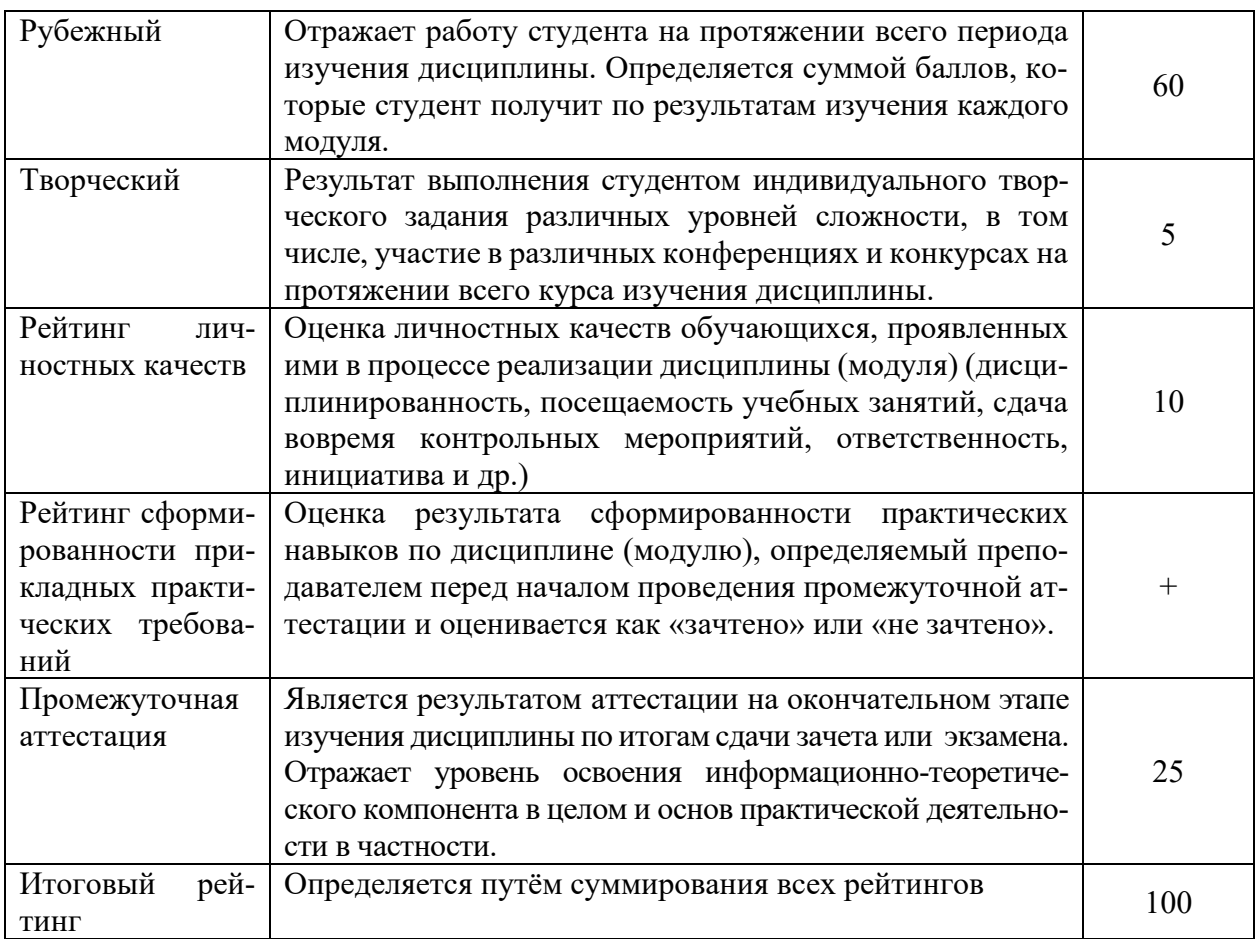

Итоговая оценка компетенций студента осуществляется путём автоматического перевода баллов общего рейтинга в стандартные оценки.

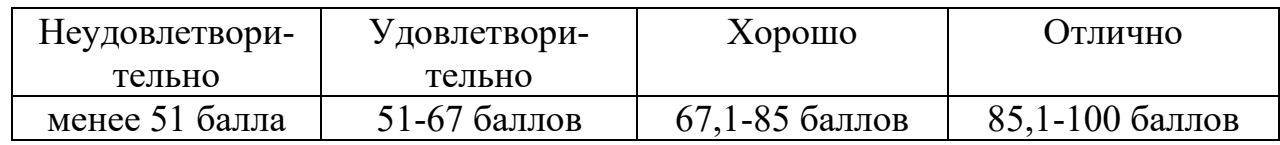

#### *5.2.3. Критерии оценки знаний студента на экзамене*

На экзамене студент отвечает в письменно-устной форме на вопросы экзаменационного билета (2 вопроса и задача).

Количественная оценка на экзамене определяется на основании следующих критериев:

• оценку «отлично» заслуживает студент, показавший всестороннее систематическое и глубокое знание учебно-программного материала, умение свободно выполнять задания, предусмотренные программой, усвоивший основную и знакомый с дополнительной литературой, рекомендованной программой;

как правило, оценка «отлично» выставляется студентам, усвоившим взаимосвязь основных понятий дисциплины и их значение для приобретаемой профессии, проявившим творческие способности в понимании, изложении и использовании учебно-программного материала;

• оценку «хорошо» заслуживает студент, обнаруживший полное знание учебно-программного материала, успешно выполняющий предусмотренные в программе задания, усвоивший основную литературу, рекомендованную в программе; как правило, оценка «хорошо» выставляется студентам, показавшим систематический характер знаний по дисциплине и способным к их самостоятельному пополнению и обновлению в ходе дальнейшей учебной работы и профессиональной деятельности;

• оценку «удовлетворительно» заслуживает студент, обнаруживший знания основного учебно-программного материала в объеме, необходимом для дальнейшей учебы и предстоящей работы по профессии, справляющийся с выполнением заданий, предусмотренных программой, знакомый с основной лите-

ратурой, рекомендованной программой; как правило, оценка «удовлетворительно» выставляется студентам, допустившим погрешности в ответе на экзамене и при выполнении экзаменационных заданий, но обладающим необходи-

мыми знаниями для их устранения под руководством преподавателя;

• оценка «неудовлетворительно» выставляется студенту, обнаружившему проблемы в знаниях основного учебно-программного материала, допустившему принципиальные ошибки в выполнении предусмотренных программой заданий; как правило, оценка «неудовлетворительно» ставится студентам, которые не могут продолжать обучение или приступить к профессиональной деятельности по окончании вуза без дополнительных занятий по соответствующей дисциплине.

*5.3. Фонд оценочных средств. Типовые контрольные задания или иные материалы, необходимые для оценки формируемых компетенций по дисциплине*  (приложение 2)

## **VI УЧЕБНО-МЕТОДИЧЕСКОЕ И ИНФОРМАЦИОН-НОЕ ОБЕСПЕЧЕНИЕ ДИСЦИПЛИНЫ**

## **6.1 Основная учебная литература**

1. Информационные системы в экономике: Учебник / К. В. Балдин, В. Б. Уткин. - 8. - Москва: Издательско-торговая корпорация "Дашков и К", 2019. – 394с. <http://znanium.com/bookread2.php?book=487293>

2. Современные технологии и технические средства информатизации: Учебник / Шишов О.В. - М.: НИЦ ИНФРА-М, 2016. - 462 с.: 60x90 1/16. - (Высшее образование: Бакалавриат) Режим доступа

<http://znanium.com/bookread2.php?book=550151>

3. Информационные технологии: практикум / Л. В. Ламонина, Т. Ю. Степанова. - Омск: Омский ГАУ, 2019. - 160 с. Режим доступа <https://e.lanbook.com/book/129434>

#### **6.2. Учебно-методическое обеспечение самостоятельной работы обучающихся по дисциплине**

Самостоятельная работа обучающихся заключается в инициативном поиске информации о наиболее актуальных проблемах, которые имеют большое практическое значение и являются предметом научных дискуссий в рамках изучаемой дисциплины.

Самостоятельная работа планируется в соответствии с календарными планами рабочей программы по дисциплине и в методическом единстве с тематикой учебных аудиторных занятий.

#### **6.2.1. Методические указания по освоению дисциплины**

1. Филиппова Л.Б. Информационные технологии в профессиональной деятельности: Методические указания и задания для лабораторных занятий и самостоятельной работы / Филиппова Л.Б., Павлова О.В., Тюкова Л.Н. – Белгород: Изд-во Белгородский ГАУ, 2015. – 74 с. <https://clck.ru/ESVNJ>

2.Филиппова Л.Б. Информационные технологии в профессиональной деятельно-

сти: Учебное пособие / Филиппова Л.Б., Павлова О.В., Тюкова Л.Н. – Белгород:

Изд-во Белгородский ГАУ, 2015. – 81 с. Режим доступа <https://clck.ru/ESVLi>

#### **6.3. Ресурсы информационно-телекоммуникационной сети** «Интернет»

Справочные данные, теоретические сведения и практические материалы по изучаемой дисциплине можно найти на следующих сайтах:

1. Все об офисных пакетах универсального и специального назначени[я](http://officesoft.agava.ru/) <http://officesoft.agava.ru/>

2. «Единое окно»: доступ к образовательным ресурсам [http://window.edu.ru/](http://window.edu.ru/window)

3. «Информационно-коммуникационные технологии в образовании» портал <http://www.ict.edu.ru/>

- 4. Национальный открытый университет <http://www.intuit.ru/>
- 5. Российское образование. Федеральный портал [http://www.edu.ru.](http://www.edu.ru/)
- 6. Образовательный сайт «Информационные системы и сети» [http://www.tsput.ru/res/informat/sist\\_seti\\_fmo/index\\_seti.html](http://www.tsput.ru/res/informat/sist_seti_fmo/index_seti.html)
- 7. Российская государственная библиотека [http://www.rsl.ru.](http://www.rsl.ru/)
- 8. СПС КонсультантПлюс [http://www.consultant.ru](http://www.consultant.ru/)

9. Центральная научная сельскохозяйственная библиотека [http://www.cnshb.ru/.](http://www.cnshb.ru/)

10. ЭБ Белгородского ГАУ. – Режим доступа: [http://lib.bsaa.edu.ru.](http://lib.bsaa.edu.ru/)

11. ЭБС «Знаниум». – Режим доступа: [http://znanium.com.](http://znanium.com/)

12. ЭБС «Лань». – Режим доступа: [http://e.lanbook.com.](http://e.lanbook.com/)

13. ЭБС «AgriLib». – Режим доступа: [http://ebs.rgazu.ru.](http://ebs.rgazu.ru/)

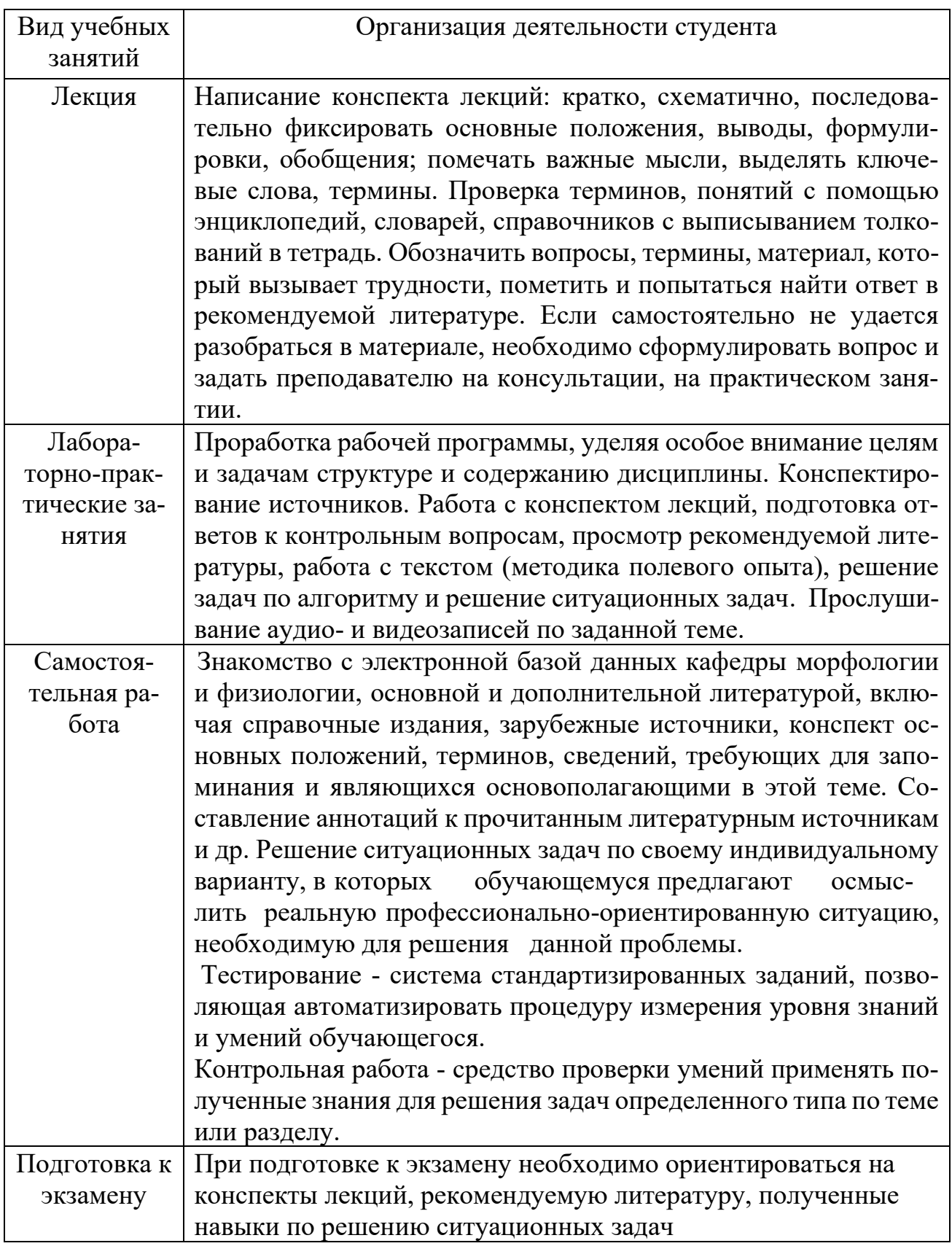

# **VII. МАТЕРИАЛЬНО-ТЕХНИЧЕСКОЕ ОБЕСПЕЧЕНИЕ ДИСЦИ-**ПЛИНЫ

#### **7.1. Помещения, укомплектованные специализированной мебелью, оснащенные оборудованием и техническими средствами обучения, служащими для представления учебной информации большой аудитории**

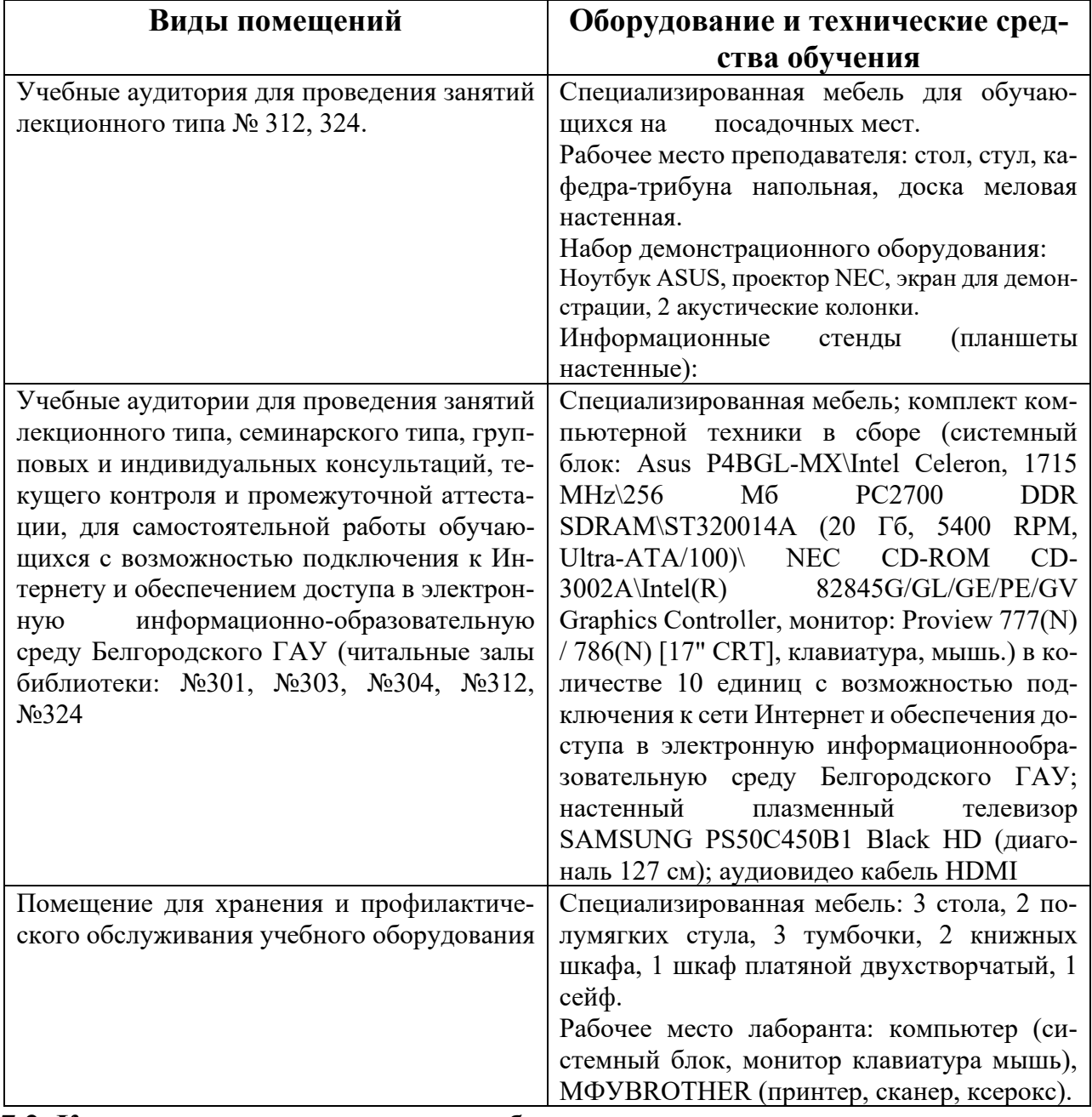

#### **7.2. Комплект лицензионного и свободно распространяемого программного обеспечения, в том числе отечественного производства**

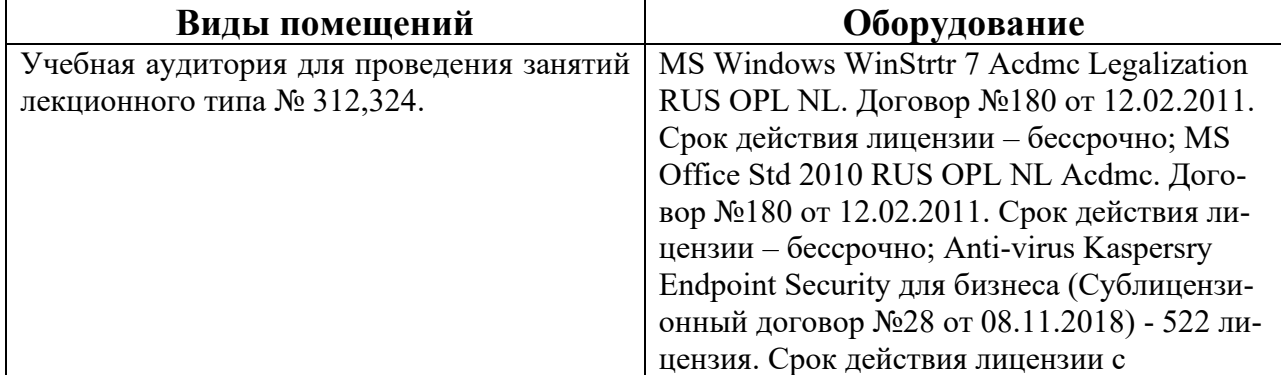

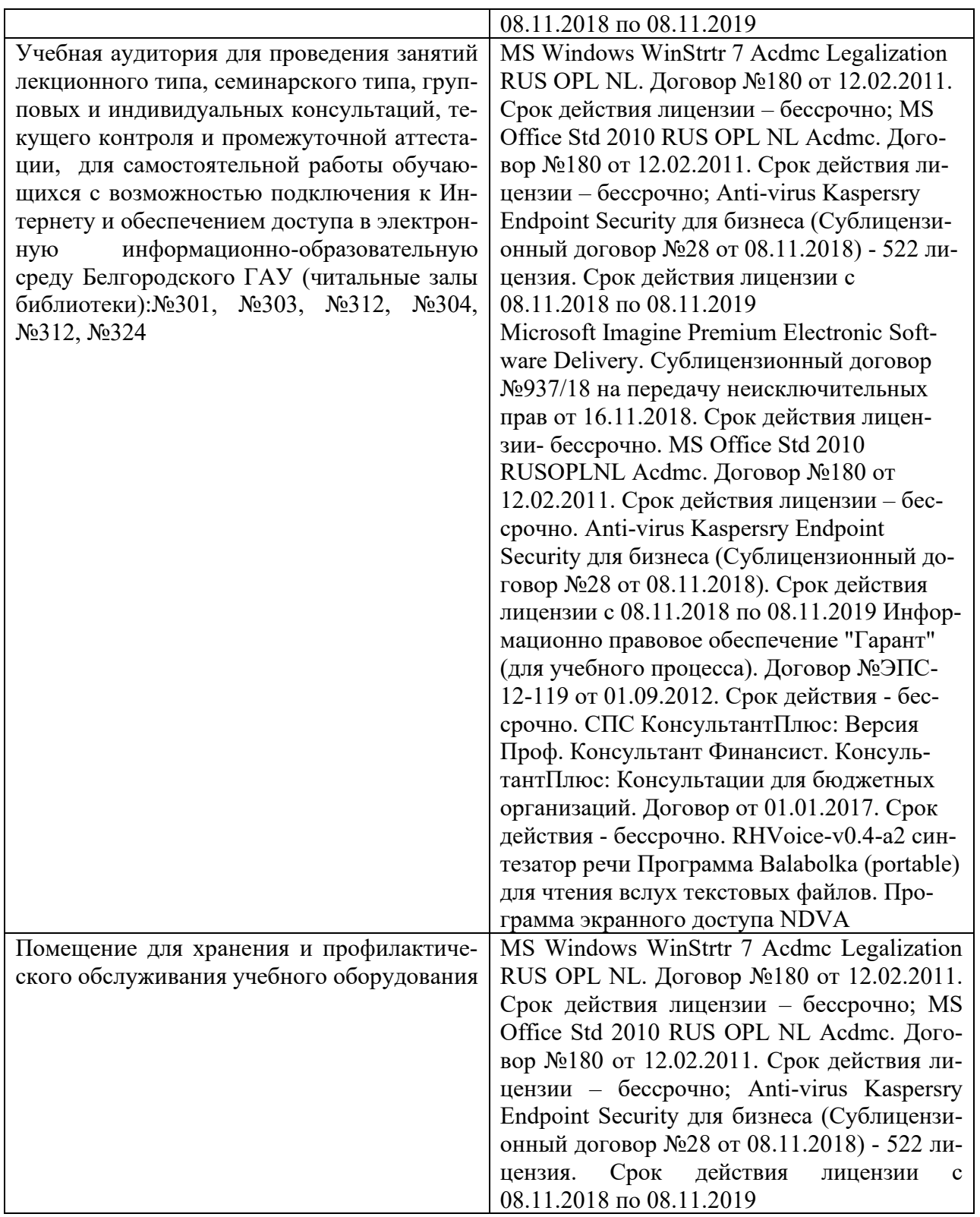

## **7.3. Электронные библиотечные системы и электронная информационнообразовательная среда**

– ЭБС «ZNANIUM.COM», договор на оказание услуг № 0326100001919000019 с Обществом с ограниченной ответственностью «ЗНАНИУМ» от 11.12.2019

– ЭБС «AgriLib», лицензионный договор №ПДД 3/15 на предоставление доступа к электронно-библиотечной системе ФГБОУ ВПО РГАЗУ от 15.01.2015

– ЭБС «Лань», договор №27 с Обществом с ограниченной ответственностью

«Издательство Лань» от 03.09.2019

– ЭБС «Руконт», договор №ДС-284 от 15.01.2016 с открытым акционерным обществом «ЦКБ» БИБКОМ», с обществом с ограниченной ответственностью «Агентство «Книга-Сервис»;

#### **VIII. ОСОБЕННОСТИ ОСВОЕНИЯ ДИСЦИПЛИНЫ (МОДУЛЯ) ДЛЯ ИНВАЛИДОВ И ЛИЦ С ОГРАНИЧЕННЫМИ ВОЗМОЖНОСТЯМИ ЗДО-РОВЬЯ**

В случае обучения в университете инвалидов и лиц с ограниченными возможностями здоровья учитываются особенности психофизического развития, индивидуальные возможности и состояние здоровья таких обучающихся.

Образование обучающихся из числа инвалидов и лиц с ограниченными возможностями здоровья может быть организовано как совместно с другими обучающимися, так и в отдельных группах. Обучающиеся из числа лиц с ограниченными возможностями здоровья обеспечены печатными и (или) электронными образовательными ресурсами в формах, адаптированных к ограничениям их здоровья. Обучение инвалидов осуществляется также в соответствии с индивидуальной программой реабилитации инвалида (при наличии).

Для лиц с ограниченными возможностями здоровья по слуху возможно предоставление учебной информации в визуальной форме (краткий конспект лекций; тексты заданий). На аудиторных занятиях допускается присутствие ассистента, а также сурдопереводчиков и (или) тифлосурдопереводчиков. Текущий контроль успеваемости осуществляется в письменной форме: обучающийся письменно отвечает на вопросы, письменно выполняет практические задания. Доклад (реферат) также может быть представлен в письменной форме, при этом требования к содержанию остаются теми же, а требования к качеству изложения материала (понятность, качество речи, взаимодействие с аудиторией и т. д.) заменяются на соответствующие требования, предъявляемые к письменным работам (качество оформления текста н списка литературы, грамотность, наличие иллюстрационных материалов и т.д.). Промежуточная аттестация для лиц с нарушениями слуха проводится в письменной форме, при этом используются общие критерии оценивания. При необходимости время подготовки к ответу может быть увеличено.

Для лиц с ограниченными возможностями здоровья по зрению университетом обеспечивается выпуск и использование на учебных занятиях альтернативных форматов печатных материалов (крупный шрифт или аудиофайлы) а также обеспечивает обучающихся надлежащими звуковыми средствами воспроизведения информации (диктофонов и т.д.). Допускается присутствие ассистента, оказывающего обучающемуся необходимую техническую помощь. Текущий контроль успеваемости осуществляется в устной форме. При проведении промежуточной аттестации для лиц с нарушением зрения тестирование может быть заменено на устное собеседование по вопросам.

Для лиц с ограниченными возможностями здоровья, имеющих нарушения опорно- двигательного аппарата материально-технические условия университета обеспечивают возможность беспрепятственного доступа обучающихся в учебные помещения, а также пребывания в них (наличие пандусов, поручней, расширенных дверных проемов, лифтов; наличие специальных кресел и других приспособлений). На аудиторных занятиях, а также при проведении процедур текущего контроля успеваемости и промежуточной аттестации лицам с ограниченными возможностями здоровья, имеющим нарушения опорно-двигательного аппарата могут быть предоставлены необходимые технические средства (персональный компьютер, ноутбук или другой гаджет); допускается присутствие ассистента (ассистентов), оказывающего обучающимся необходимую техническую помощь (занять рабочее место, передвигаться по аудитории, прочитать задание, оформить ответ, общаться с преподавателем).

#### *Приложение 1* МИНИСТЕРСТВО СЕЛЬСКОГО ХОЗЯЙСТВА РОССИЙСКОЙ ФЕДЕ-РАЦИИ **ФЕДЕРАЛЬНОЕ ГОСУДАРСТВЕННОЕ БЮДЖЕТНОЕ ОБРАЗОВАТЕЛЬ-НОЕ УЧРЕЖДЕНИЕ ВЫСШЕГО ОБРАЗОВАНИЯ «БЕЛГОРОДСКИЙ ГОСУ-ДАРСТВЕННЫЙ АГРАРНЫЙ УНИВЕРСИТЕТ имени В.Я.ГОРИНА»**

# **ФОНД ОЦЕНОЧНЫХ СРЕДСТВ для проведения промежуточной аттестации обучающихся**

## по дисциплине **«Информационные технологии в профессиональной деятельности»**

Направление подготовки/специальность: 35.03.10 -Ландшафтная архитектура»

Направленность (профиль): Садово-парковое и ландшафтное строительство

Квалификация: бакалавр

# 1. Перечень компетенций с указанием этапов их формирования в процессе освоения образовательной программы

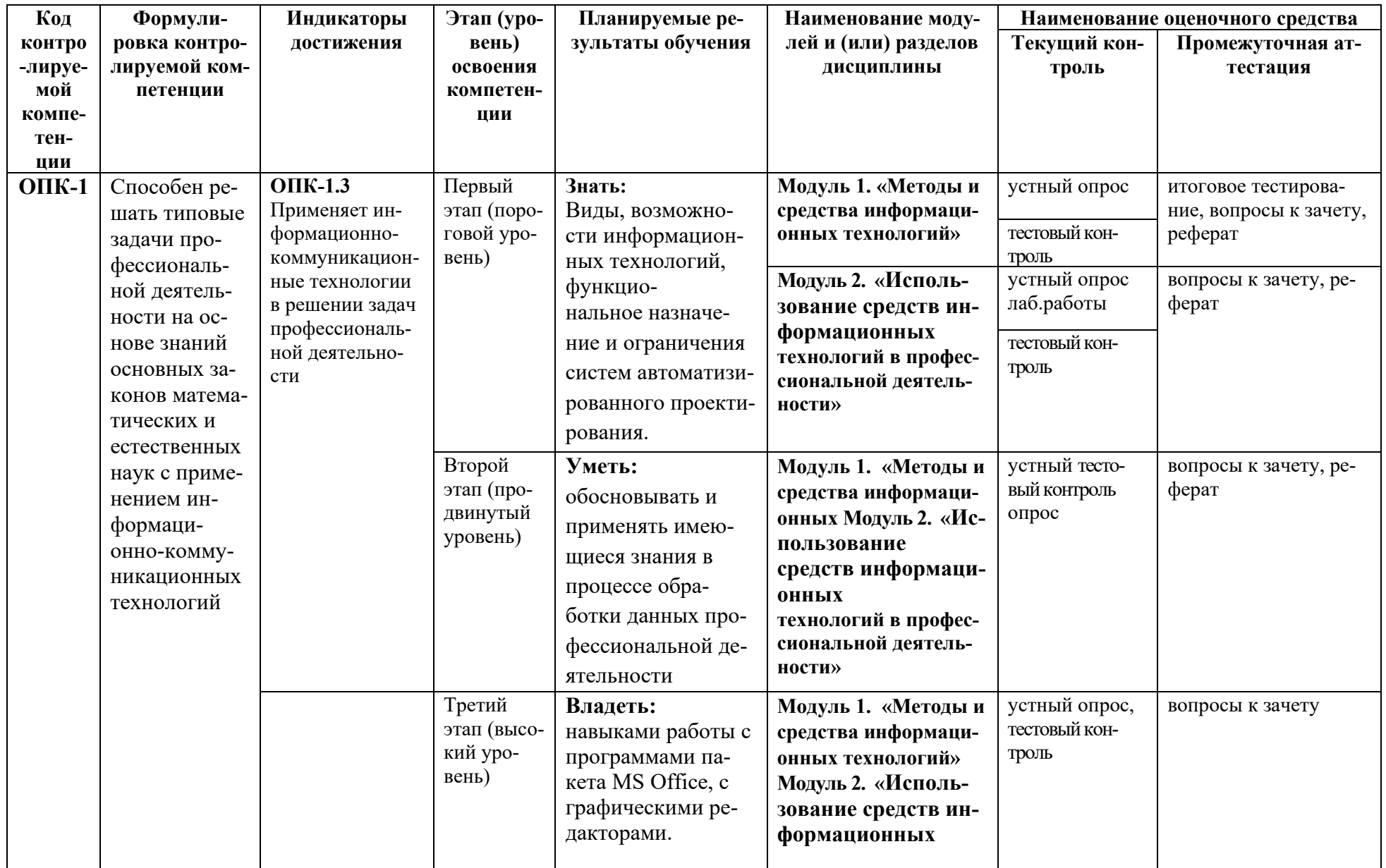

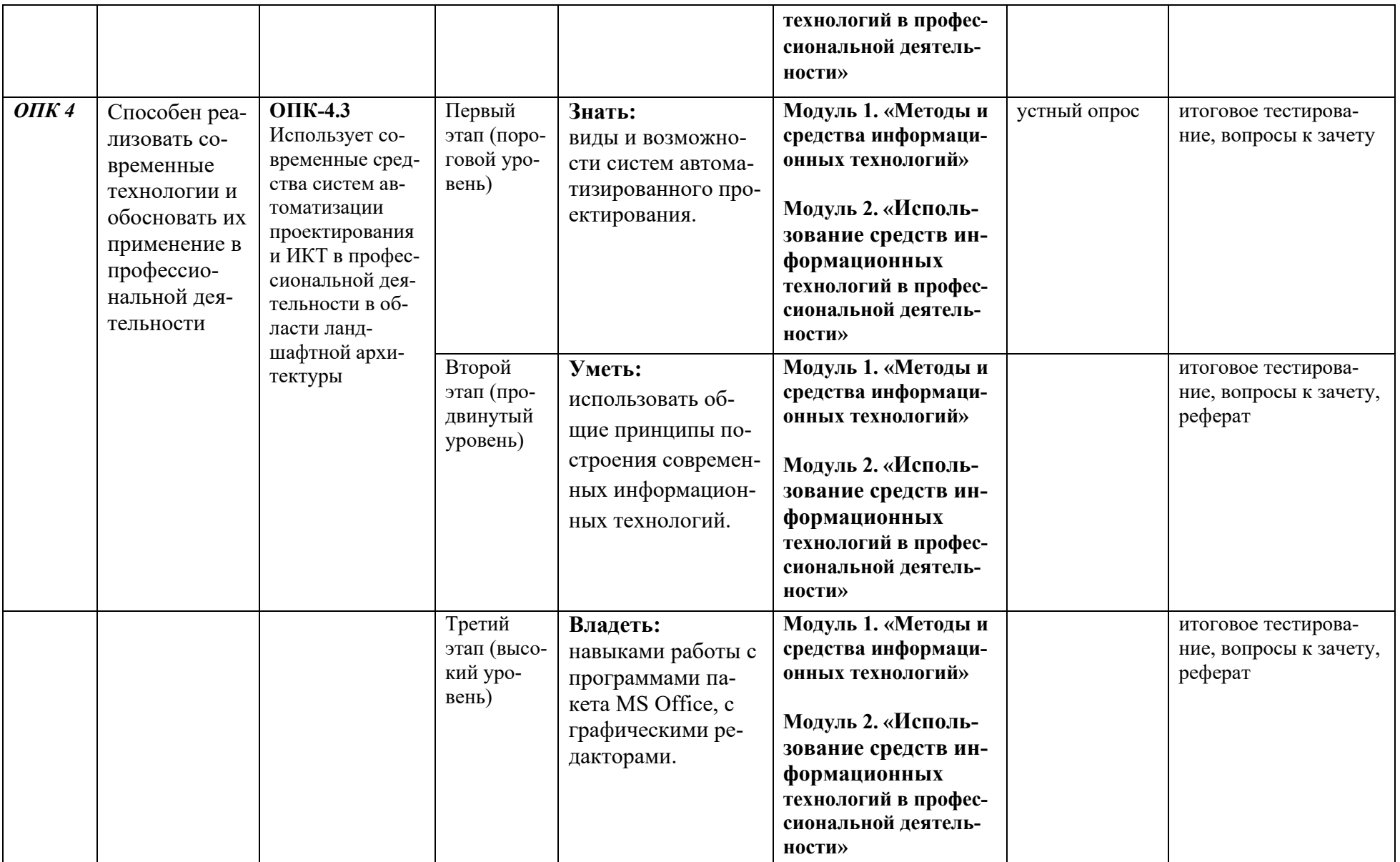

# **2.Описание показателей и критериев оценивания компетенций, описание шкал оценивания**

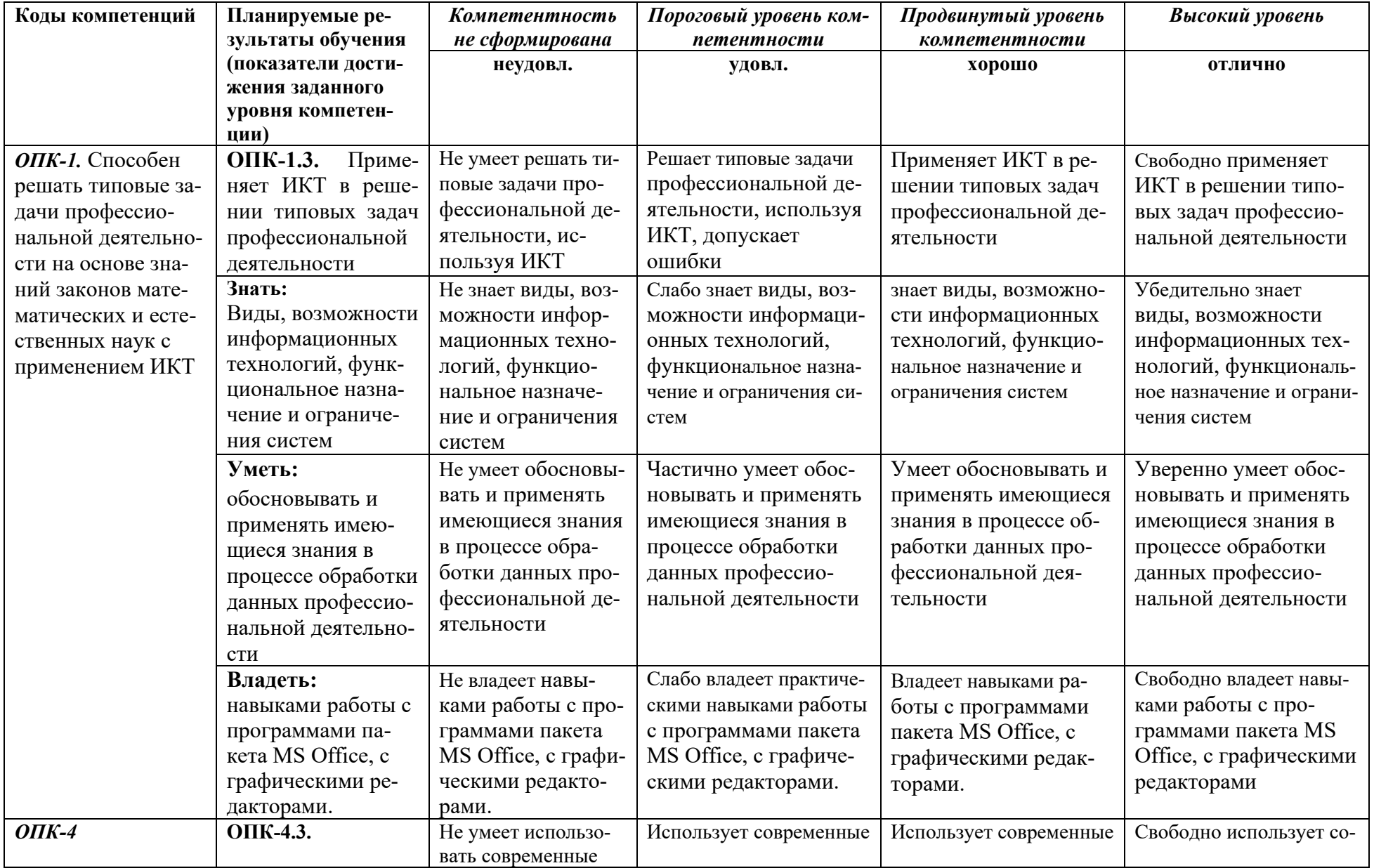

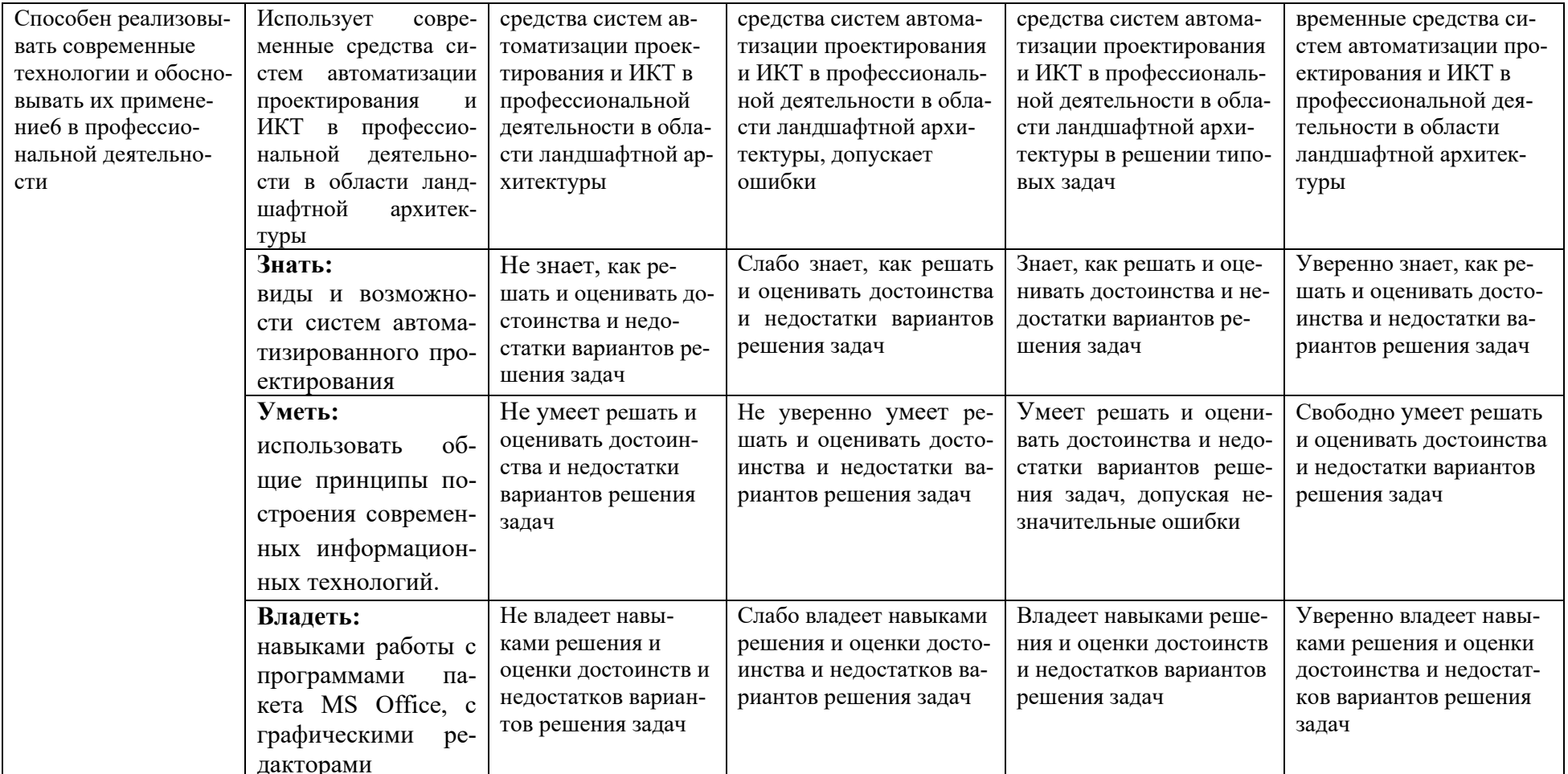

**3. Типовые контрольные задания или иные материалы, необходимые для оценки знаний, умений, навыков и (или) опыта деятельности, характеризующих этапы формирования компетенций в процессе освоения образовательной программы**

### *Первый этап (пороговой уровень)*

**ЗНАТЬ** (помнить и понимать): студент помнит, понимает и может продемонстрировать широкий спектр фактических, концептуальных, процедурных знаний.

## *Контрольные задания для устного ответа*

- 1. Возможности графических редакторов в моделировании
- 2. Системное программное обеспечение.
- 3. Профессиональные программы в сфере агрономии
- 4. Принцип программного управления и реализация его в современных технологиях.
- 5. Понятие алгоритма и реализация его в современных технологиях.
- 6. Источники заражения вирусами информации ПК
- 7. Какие преимущества дает работа в MS Excel
- 8. Какие возможности дает работа в MS Excel
- 9. Понятие информационной технологии, ее средства, этапы.
- 10.Классификация информационных технологий(базовых), примеры.
- 11.Государственная программа «Информационное общество».
- 12.Общегосударственная автоматизированная система «Управление».
- 13.Виды обеспечения информационных технологий и систем.
- 14.Техническое обеспечение информационных технологий и систем.
- 15.Программное обеспечение информационных технологий и систем.
- 16.Средства организационной техники.
- 17.Офисные пакеты прикладных программ.
- 18.Электронные таблицы.
- 19.Графические редакторы.
- 20.Средства работы с мультимедиа.
- 21.Базы данных. Понятие и типы.
- 22.Системы управления базами данных.
- 23.Экспертные системы. Понятие и структура.
- 24.Понятие и методы обеспечения информационной безопасности.
- 25.Основные методы защиты данных.
- 26.Справочно-правовые системы в профессиональной деятельности.
- 27.Навигация в сети Интернет.
- 28.Службы сети Интернет.
- 29.Информационные ресурсы сети Интернет.
- 30.Информационные системы и программы для автоматизации АПК.

# *Критерии оценивания контрольных заданий для устного опроса*

*«Отлично»*: ставится студенту за правильный, полный и глубокий ответ на вопросы семинарского занятия и активное участие в дискуссии; ответ студента на

вопросы должен быть полным и развернутым, продемонстрировать отличное знание студентом материала лекций, учебника и дополнительной литературы;

«хорошо»: ставится студенту за правильный ответ на вопрос семинарского занятия и участие в дискуссии; ответ студента на вопрос должен быть полным и продемонстрировать достаточное знание студентом материала лекций, учебника и дополнительной литературы; допускается неполный ответ по одному из дополнительных вопросов;

«удовлетворительно»: ставится студенту за не совсем правильный или не полный ответ на вопрос преподавателя, пассивное участие в работе на семинаре;

«неудовлетворительно»: ставится всем участникам семинарской группы или одному из них в случае ее (его, их) неготовности к ответу на семинаре.

#### Тестовые задания:

#### 1. Протокол электронной почты:

- $1) TCP$
- $2) **UDP**$
- $3) HTTP$
- $4) IMAP$

#### 2. Для установки и удаления программ используется:

- 1) панель задач
- 2) панель инструментов
- 3) панель управления
- 4) диспетчер задач

#### $3.$

## 8. Сохранить документ MS Excel - это:

- 1) присвоить Книге Microsoft Office Excel имя
- 2) записать документ из оперативной памяти в постоянную память
- 3) записать документ из оперативной памяти на диск или внешний носитель
- 4) записать документ с диска или дискеты в постоянную память

#### 9. Какой ячейки в таблице MS Excel нет:

- 1) AA100
- $2)$   $E10$
- $3) M20$
- 4) O<sub>30</sub>

#### 10.Что означает появление #ЗНАЧ! в ячейке электронной таблицы:

- 1) числовое значение не помещается в ячейку
- 2) недопустимая ссылка
- 3) недопустимый тип аргумента
- 4) попытка деления на ноль

#### 11. Фильтрация списка в электронной таблице - это:

- 1) изменение порядка расположения данных в строках и столбцах списка по определенному условию
- 2) отображение только тех строк таблицы, которые удовлетворяют заданным условиям
- 3) изменение порядка расположения данных в строках списка по определенному условию

4) изменение порядка расположения данных в столбцах списка по определенному условию

#### 12. Локальные сети бывают:

- 1) одноранговые
- 2) многоранговые (иерархические)
- 3) одноранговые и многоранговые (иерархические)
- 4) одноранговые, многоранговые (иерархические) и распределенные

#### 13. Укажите, в каком случае правильно записан IP-адрес:

- 1) http://www.sports.ru
- 2) ftp: $\ln \mathbb{R}$  ftp.matthoft.com
- 3) 194.84.93.29
- 4) http:\\www.rambler.ru

#### 14. Укажите, в каком случае правильно записан доменный адрес:

- 1) http://www.sports.ru
- 2)  $ftp://ftp.mathoft.com$
- 3) 194.84.93.29
- 4) http://www.rambler.ru

## 15. Какие основные объекты имеет база данных Access?

- 1) Формы, запросы, таблицы, отчеты, макросы, модули;
- 2) Таблицы, запросы, файлы, каталоги, макросы, модули;
- 3) Таблицы, запросы, макросы, модули, файлы, каталоги;
- 4) Таблицы, запросы, журналы, отчеты, макросы, модули.

## 16. С какими типами данных работает Access?

- 1) Текстовым, Поле Мемо, числовым;
- 2) Дата/Время, денежным, счетчик;
- 3) Логическими. Поле объекта OLE, гиперссылка, Мастер подсказок;
- 4) Со всеми перечислениями выше.

## 17. Чем ключевое поле (первичный ключ) отличается от обычного?

- $1)$ Типом данных;
- $(2)$ Способом отображения данных;
- Способностью однозначно идентифицировать запись;  $3)$
- 4) Возможностью предотвращать несанкционированное удаление записей.

## 18. Что такое целостность данных?

1) Совокупность связей в базе данных;

2) Набор правил, используемый для поддержания связей между записями в связанных таблицах, а также защиты от случайного удаления;

3) Именованная совокупность данных, отражающая состояние объектов и их отношений в рассматриваемой предметной области;

4) Система специальным образом организованных данных - баз данных, программных, числовых, языковых, текстовых и других средств.

#### 19. Локальные компьютерные сети - это:

компьютеры одного помещения, этажа, здания, соединенные линией 1) связи, использующих единый комплект протоколов;

2) компьютерные сети с существенным удалением друг от друга и использующих разные протоколы для всех участников;

- 3) сети ЭВМ, имеющие в своем составе сеть Internet;
- 4) сеть Internet.

## **20. Любая компьютерная сеть предназначена для:**

1) обеспечения совместного использования аппаратного и программного обеспечения, и обеспечения совместного доступа к ресурсам данных;

- 2) передачи данных,
- 3) получения информации;
- 4) обработки результатов.

## **21. Какие основные службы Интернета существуют?**

1) Теги, электронная почта, службы имен доменов, телеконференций, WWW;

2) Электронная почта, службы имен доменов, телеконференций, передачи файлов, World Wide Web (WWW);

3) Электронная почта, службы имен доменов, WWW, телеконференции, HTML;

4) браузер, службы имен доменов, телеконференций, WWW, электронная почта.

## **22.**

## **24.Браузеры (например, Microsoft Internet Explorer) являются:**

- 1) серверами Интернет;
- 2) антивирусными программами;
- 3) трансляторами языка программирования;
- 4) средством просмотра web-страниц.

## **37. Какой протокол является базовым в сети Интернет?**

- 1) HTTP;
- 2) HTML;
- 3) TCP;
- 4) TCP/IP.

## **25.Компьютер, подключенный к Интернету, обязательно имеет:**

- 1) IP-адрес;
- 2) Web-сервер;
- 3) домашнюю web-страницу;
- 4) доменное имя,

## **26.Гиперссылки на Web - странице могут обеспечить переход;**

- 1) только в пределах данной web страницы;
- 2) только на web страницы данного сервера;
- 3) на любую web страницу данного региона;
- 4) на любую web страницу любого сервера Интернет.

#### **27. Задан адрес электронной почты в сети Internet: user\_name@int.glasnet.ru. Каково имя** владельца электронного адреса?

1) int.glasnet;

- 2) user\_name;
- 3) glasnet.ru.
- 4) ru.

# **28. Программное обеспечение, необходимое для управления компьютером, для создания и поддержки выполнения других программ пользователя, а также для предоставления пользователю набора всевозможных услуг, называется:**

а) системным программным обеспечением;

б) прикладным программным обеспечением;

в) инструментарием технологии программирования;

г) офисным программным обеспечением.

# **29. Пакеты прикладных программ направлены на:**

а) обеспечение надежной и эффективной работы самого компьютера и вычислительной сети;

б) проведение диагностики и профилактики аппаратуры компьютера и вычислительных сетей;

в) на выполнение вспомогательных технологических процессов (копирование, архивирование, восстановление файлов программ и т.д.);

г) обработку информации различных предметных областей.

## **30. К пакетам прикладных программ общего назначения относятся следующие программные средства:**

а) органайзеры, программы-переводчики, антивирусные программы;

б) серверы баз данных, средства презентационной графики, текстовые процессоры;

в) табличные процессоры, электронная почта, справочно-правовая система;

г) база знаний, экспертные системы, средства мультимедиа.

# **31. Настольные системы управления базами данных относятся к классу:**

а) ППП общего назначения;

б) ППП автоматизированного проектирования

в) проблемно-ориентированные ППП;

г) офисные ППП.

# **24. Офисные ППП охватывают следующие программы:**

а) ППП автоматизированного бухгалтерского учета;

б) серверы баз данных;

в) текстовые процессоры;

г) коммуникационные ППП.

# **25. Основными компонентами систем искусственного интеллекта являются:**

а) библиотеки встроенных функций, специальные языки запросов, генераторы отчетов;

б) программы планирования, программы ведения словаря пользователей, программы ведения архивных отчетов;

в) база знаний, интеллектуальный интерфейс с пользователем, программа формирования логических выводов;

г) программы-переводчики, средства проверки орфографии, программы распознавания текста.

# **26. ППП автоматизированного проектирования предназначены для:**

а) поддержания работы конструкторов и технологов, связанных с разработкой чертежей, схем, диаграмм, графическим моделированием и др.;

б) обеспечения организации и хранения локальных баз данных на автономно работающих компьютерах либо централизованное хранение баз данных на файл-сервере и сетевой доступ к ним;

в) создания и использования при работе в сети интегрированных баз данных в архитектуре клиент-сервер;

г) создания изображений и их показа на экране, подготовки слайд-фильмов, мультфильмов, их редактирования, определения порядка следования изображений.

## **27. Известным продуктом из класса ППП общего назначения является:**

а) Sierra Club Collection;

б) StatGraphics

в) AutoCAD R 13;

г) Excel for Windows

## **28. Текстовый редактор Word – это:**

- а) прикладная программа;
- б) базовое программное обеспечение;
- в) сервисная программа;
- г) редактор шрифтов.

## **29. К программным средствам мультимедиа относится продукт:**

- а) Sierra Club Collection;
- б) Cristal Info 4.5.
- в) AutoCAD R 13;
- г) Autodesk Animator Pro 1.3.

#### **30. К программным продуктам, позволяющим своевременно и оперативно получать новую информацию, связанную с изменениями действующих законов и принятием новых относятся:**

- а) Лексикон; СУБД;
- б) Консультант Плюс; Гарант;
- в) электронная почта; серверы баз данных;
- г) все перечисленные программные продукты.

## **31. WWW – это:**

- а) распределенная система мультимедиа, основанная на гипертексте;
- б) электронная книга;
- в) протокол размещения информации в Internet;
- г) информационная среда обмена данными.

#### **32. Следующая последовательность действий: выделить нужный участок текста; нажать на нем левую кнопку мыши и, удерживая ее, передвигать мышь до нужного места в Word приведет:**

- а) к переносу выделенного участка текста;
- б) к замене текущего текста на выделенный;
- в) к перемещению выделенного участка текста;
- г) к копированию выделенного участка текста.

# **34. В ячейку электронной таблицы нельзя ввести:**

а) текст;

б) формулу;

в) иллюстрацию;

г) число.

**35. Пользователь может сортировать в электронной таблице:** 

а) клетки;

б) строки клеток;

в) столбцы клеток;

г) все перечисленное.

## **36. Чтобы построить диаграмму в Excel по всем данным, представленным в таблице, следует:**

а) выделить всю таблицу, затем выполнить команду меню Вставка – Диаграмма или воспользоваться кнопкой Мастер диаграмм на стандартной панели инструментов;

б) выделить столбец таблицы, затем выполнить команду меню Вид – Диаграмма или воспользоваться кнопкой Мастер диаграмм на стандартной панели инструментов;

в) выделить всю таблицу, затем выполнить команду меню Вид – Диаграмма или воспользоваться кнопкой Мастер диаграмм на стандартной панели инструментов; г) выделить строку таблицы, затем выполнить команду меню Формат –

Диаграмма или воспользоваться кнопкой Мастер диаграмм на стандартной панели инструментов.

## **37. Создание формулы в электронной таблице Excel начинается с ввода знака:**  а) «:»;

 $\delta$ ) «=»;

 $B)$   $\langle \langle \rangle \rangle$ :

г) « $\vee$ ».

## **38. Чтобы просмотреть все созданные слайды в Power Point по очереди следует:**

а) воспользоваться кнопкой Режим сортировщика слайдов;

б) воспользоваться вертикальной прокруткой;

в) воспользоваться кнопкой Разметка слайда;

г) воспользоваться кнопкой Режим слайда.

# **39. При нажатии кнопки Поиск или клавиши F9 в КонсультантПлюс на экране появится:**

а) текст найденного по запросу документа;

б) карточка реквизитов для запроса нужного документа;

в) список документов, найденных по запросу;

г) название и дата принятия документа, найденного по запросу.

## **40. Переход в найденном документе по ссылку на другой документ в системах КонсультантПлюс и Гарант осуществляется следующим образом:**

а) надо выбрать из пункта меню Документы команду История или воспользоваться левой кнопкой мыши;

б) необходимо установить указатель мыши в форме указательного пальца на ссылку и щелкнуть правой кнопкой мыши;

в) использовать клавишу Backspace или щелкнуть левой кнопкой мыши на панели инструментов на кнопке, с изображением стрелки;

г) необходимо установить указатель мыши в форме указательного пальца на ссылку и щелкнуть левой кнопкой мыши.

#### Критерии оценивания тестовых заданий:

Тестовые задания оцениваются по шкале: 1 балл за правильный ответ, 0 баллов за неправильный ответ. Итоговая оценка по тесту формируется путем суммирования набранных баллов и отнесения их к общему количеству вопросов в задании. Помножив полученное значение на 100%, можно привести итоговую оценку к традиционной следующим образом:

#### Процент правильных ответов Оценка

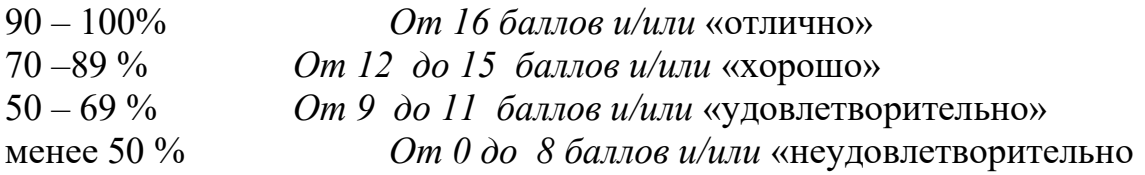

## Второй этап (продвинутый уровень)

УМЕТЬ (применять, анализировать, оценивать, синтезировать): уметь использовать изученный материал в конкретных условиях и в новых ситуациях; осуществлять декомпозицию объекта на отдельные элементы и описывать то, как они соотносятся с целым, выявлять структуру объекта изучения; оценивать значение того или иного материала - научно-технической информации, исследовательских данных и т. д.; комбинировать элементы так, чтобы получить целое, обладающее новизной

#### Примеры ситуационных задач

1. Создать комплексный документ, в соответствии с приведенной темой, используя поисковую систему, содержаший текст, рисунки, ссылки на источники. Настроить рисунки на обтекание различными способами. Выполнить нумерацию страниц, создать автоматическое содержание документа. Выполнить вставку заданной формулы и таблицы.

2. Выполнить расчеты в таблице MS Excel незаполненных полей путем копирования формул в первой строке таблицы, обращая внимание на результаты. Использовать итоговые формулы(функции) СУММ (), СРЗНАЧ (), МИН (), МАКС (), построить круговую диаграмму по вычисленному полю.

3. Работа с таблицами в меню Данные (СПИСКИ). Выполнить фильтрацию данных столбца с использованием текстовых фильтров. Использовать Дополнительные возможности фильтрации, создавая таблицу условий поиска. Создать Промежуточные итоги для таблицы, при необходимости отсортировав данные таблицы. 4. Работая в учебной базе данных, ввести данные через форму, создать запрос, используя таблицы, итоговый отчет с группировкой.

5. Создать файл-визитку(свою), WEB-страницу в html, содержащую ее название, краткую историческую справку, сферу деятельности, адрес, контакты, фото. Использовать теги оформления в виде таблицы, нужные форматы.

6. Подготовить схему садового участка в MS Visio, определить его площадь.

6.1. Подготовить схему садового участка в MS Visio.

6.2. Подготовить схему садового участка в MS Visio. Используя Поиск решения предложить проект минимальной стоимости, предложить смету.

7. Средствами MS PowerPoint создать презентацию на свободную тему со следующими условиями: слады должны содержать анимацию, смена слайдов осуществляется автоматически с использованием таймера, презентация должна содержать ссылки на файлы или Web-страницы.

## *Критерии оценивания ситуационных задач:*

.

*«Отлично»:* студент обладает системными теоретическими знаниями (знает методику выполнения практических навыков, показания и противопоказания, возможные осложнения, нормативы и проч.), без ошибок самостоятельно демонстрирует выполнение практических умений;

*«хорошо»:* студент обладает теоретическими знаниями (знает методику выполнения практических навыков, показания и противопоказания, возможные осложнения, нормативы и проч.), самостоятельно демонстрирует выполнение практических умений, допуская некоторые неточности (малосущественные ошибки), которые самостоятельно обнаруживает и быстро исправляет;

*«удовлетворительно»:* студент обладает удовлетворительными теоретическими знаниями (знает основные положения методики выполнения практических навыков, показания и противопоказания, возможные осложнения, нормативы и проч.), демонстрирует выполнение практических умений, допуская некоторые ошибки, которые может исправить при коррекции их преподавателем;

*«неудовлетворительно»:* студент не обладает достаточным уровнем теоретических знаний (не знает методики выполнения практических навыков, показаний и противопоказаний, возможных осложнений, нормативы и проч.) и/или не может самостоятельно продемонстрировать практические умения или выполняет их, допуская грубые ошибки.

## *Третий этап (высокий уровень)*

**ВЛАДЕТЬ** навыками по применению теоретических и практических знаний и умений при решении ситуационных задач, практической направленности по дисциплине.

## *Примерные темы рефератов (с примерами из своей предметной области) области*

1. Информационные технологии в промышленности (указать предметную об-

ласть)

- 2. Информационные технологии автоматизации проектирования
- 3. Программные средства информационных технологий
- 4. Информационные технологии, назначение, этапы, результат, аппаратно-программные средства
- 5. Компьютерная графики, ее виды, возможности
- 6. Средства(системы) автоматизации проектирования, возможности
- 7. Технология расчетов MS Excel. Состав формулы. Принципы копирования формул. Стандартные функции. Адресация.
- 8. Технология расчетов MS Excel. Решение оптимизационных задач. Анализ данных. Подбор параметра.
- 9. Технология представления данных в MS Power Point, возможности подключения видео, звука и пр.
- 10.Геоинформационные технологии. Основные понятия
- 11.Геоинформационные системы в экологии и природопользовании
- 12.Геоинформационные системы в ведении земельных кадастров
- 13.CASE технологии
- 14.Основные стандарты мультимедиа технологий
- 15.Аппаратные средства мультимедиа технологий
- 16.Компьютерные сети, классификация, назначение.
- 17.Глобальные компьютерные сети Основные понятия. Протоколы. Адресация. Классификация сервисов
- 18.Локальные компьютерные сети. Основные понятия. Протоколы
- 19.Технология кодирования звуковой волны, параметры, аппаратные средства
- 20.Технология кодирования цвета в современных компьютерах, системы кодирования, параметры
- 21.Топология локальных компьютерных сетей (шина, кольцо, звезда), назначение, системы групповой работы
- 22.Инструментальные программные средства для создания экспертных систем.
- 23.Системы автоматизированного проектирования в машиностроении
- 24.Автоматизированные системы управления технологическими процессами
- 25.Основные понятия и возможности СУБД. Объекты СУБД

26.Экспертные системы в отраслях народного хозяйства

27.Мультимедиа – технологии. Основные понятия

28.Информационные технологии искусственного интеллекта

29.Экспертные системы. Основные понятия

- 30.Информационные технологии защиты информации
- 31.Информационные технологии в агрономии
- 32.Информационные технологии автоматизации офиса
- 33.Средства разработки Web страниц
- 34.Современная компьютерная графика, виды, назначение, примеры

35.Реклама в INTERNET

#### *Пример ситуационной задачи*

Для производства двух видов изделий А и В предприятие использует три вида сырья. Нормы расхода каждого вида сырья на изготовление единицы продукции данного вида в таблице 6. В ней же указаны прибыль от реализации единицы изделия каждого вида и обшее количество сырья данного, которое может быть использовано предприятием.

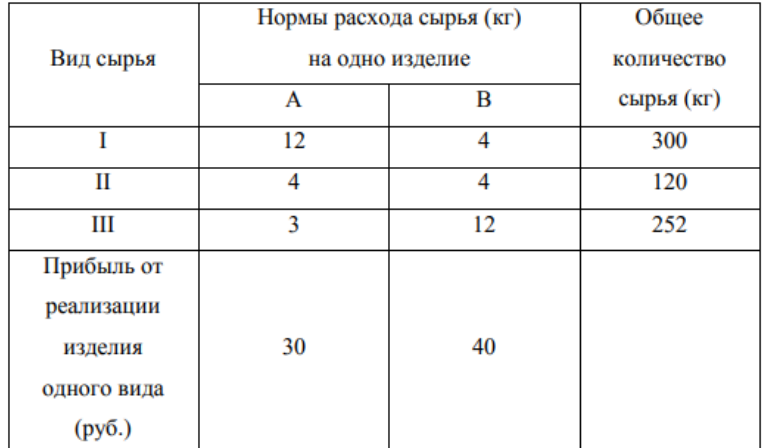

Требуется такой составить такой план производства изделий А и В, при котором прибыль от реализации будет максимальной?

#### *Критерии оценивания реферата (письменно-устного ответа на вопрос):*

- 1. *От 4 до 5 баллов и/или «отлично»:* глубокое и хорошо аргументированное обоснование темы; четкая формулировка и понимание изучаемой проблемы; широкое и правильное использование относящейся к теме литературы и примененных аналитических методов; содержание исследования и ход защиты указывают на наличие навыков работы студента в данной области; оформление работы хорошее с наличием расширенной библиографии.
- 2. *От 2 до 3 баллов и/или «хорошо»:* аргументированное обоснование темы; четкая формулировка и понимание изучаемой проблемы; использование ограниченного, но достаточного для проведения исследования количества

источников; работа основана на среднем по глубине анализе изучаемой проблемы и при этом сделано незначительное число обобщений; содержание исследования и ход защиты указывают на наличие практических навыков работы студента в данной области

- 3. От 1 до 2 баллов и/или «удовлетворительно»: достаточное обоснование выбранной темы, но отсутствует глубокое понимание рассматриваемой проблемы; в библиографии преобладают ссылки на стандартные литературные источники; труды, необходимые для всестороннего изучения проблемы, использованы в ограниченном объеме; заметна нехватка компетентности студента в данной области знаний; оформление реферата содержит небрежности.
- 4. О баллов и/или «неудовлетворительно»: тема реферата (или доклада) представлена в общем виде; ограниченное число использованных литературных источников; шаблонное изложение материала; суждения по исследуемой проблеме не всегда компетентны; неточности и неверные выводы по рассматриваемой литературе; оформление реферата с элементами заметных отступлений от общих требований; во время защиты (или выступления с докладом) студентом проявлена ограниченная профессиональная эрудиция.

#### Перечень вопросов к зачету

## Знать:

- 1. Понятие информационной технологии.
- 2. Классификация информационных технологий.
- 3. Информационные революции. Понятие информационного общества.
- 4. Виды обеспечения информационных технологий и систем.
- 7. Техническое обеспечение информационных технологий и систем.
- 8. Программное обеспечение информационных технологий и систем.
- 9. Средства организационной техники.
- 10. Средства коммуникационной техники.
- 11. Классификация средств компьютерной техники.
- 12. Системное программное обеспечение.
- 13. Классификация и история развития операционных систем.
- 14. Принципы графической операционной системы.
- 15. Прикладное программное обеспечение.
- 16. Системы обработки текстовой информации.
- 17. Офисные пакеты прикладных программ.
- 19. Электронные таблицы.
- 20. Графические редакторы.
- 21. Средства работы с мультимедиа.
- 22. Базы данных. Понятие и типы.
- 23. Системы управления базами данных.
- 24. Понятие базы знаний и интеллектуальной системы.
- 25. Экспертные системы. Понятие и структура.
- 26. Понятие и методы обеспечения информационной безопасности.
- 27. Компьютерные вирусы и борьба с ними.
- 28. Основные методы защиты данных.
- 29. Платформы информационных систем управления предприятием.
- 30. Классификация информационных систем управления предприятием.
- 31. Информационные технологии в сетевой обработке информации.
- 33. Навигация в сети Интернет.
- 35. Службы сети Интернет.
- 36. Информационные ресурсы сети Интернет.

#### $$

Форматировать элементы комплексного документа в MS Word Рассчитывать таблицы MS Excel (ЭТ), используя приемы автозаполнения, функции, построение диаграмм, пользоваться средством Поиск решения Использовать инструмент Данные для работы с таблицей ЭТ команды меню Данные: Фильтрацию, Сводные таблицы, Подведение итогов Использовать Visio, Компас для создания схем Определение расстояний между объектами по карте местности Находить профессиональную информацию с использование поисковой системы Редактирование объектов растровой графики в GIMP

#### Владеть:

Понятиями информатики: информация, алгоритм, кодирование

Классификацией программного обеспечения

Навигация в сети Интернет

Программные средства для решения отдельных категорий задач

Редактирование объектов растровой графики в GIMP

Общими принципами чтения карт, векторизации, определение высот местно-

сти, определение площади.

Информационная система

Системное программное обеспечение

# 4. Методические материалы, определяющие процедуры оценивания знаний, умений, навыков и (или) опыта деятельности, характеризующих этапы формирования компетенций

Процедура оценки знаний умений и навыков и (или) опыта деятельности, характеризующих этапы формирования компетенций, производится преподавателем в форме текущего контроля и промежуточной аттестации.

Для повышения эффективности текущего контроля и последующей промежуточной аттестации студентов осуществляется структурирование дисциплины на модули. Каждый модуль учебной дисциплины включает в себя изучение законченного раздела, части дисциплины.

Основными видами текущего контроля знаний, умений и навыков в течение каждого модуля учебной дисциплины являются тестовый контроль, устный опрос,

решение ситуационных задач. Студент должен выполнить все контрольные мероприятия, предусмотренные в модуле учебной дисциплины к указанному сроку, после чего преподаватель проставляет балльные оценки, набранные студентом по результатам текущего контроля модуля учебной дисциплины.

Контрольное мероприятие считается выполненным, если за него студент получил оценку в баллах, не ниже минимальной оценки, установленной программой дисциплины по данному мероприятию.

Промежуточная аттестация обучающихся проводится в форме экзамена.

Экзамен проводится в письменно-устной форме по утвержденным билетам. Каждый билет содержит по два вопроса, и третьего, вопроса или задачи, или практического задания.

Первый вопрос в экзаменационном билете - вопрос для оценки уровня обученности «знать», в котором очевиден способ решения, усвоенный студентом при изучении дисциплины.

Второй вопрос для оценки уровня обученности «знать» и «уметь», который позволяет оценить не только знания по дисциплине, но и умения ими пользоваться при решении стандартных типовых задач.

Третий вопрос (задача/задание) для оценки уровня обученности «владеть», содержание которого предполагает использование комплекса умений и навыков для того, чтобы обучающийся мог самостоятельно сконструировать способ решения, комбинируя известные ему способы и привлекая имеющиеся знания.

По итогам сдачи экзамена выставляется оценка.

Критерии оценки знаний обучающихся на экзамене:

• оценка «отлично» выставляется, если обучающийся обладает глубокими и прочными знаниями программного материала; при ответе на все вопросы билета продемонстрировал исчерпывающее, последовательное и логически стройное изложение; правильно сформулировал понятия и закономерности по вопросам; использовал примеры из дополнительной литературы и практики; сделал вывод по излагаемому материалу;

• оценка «хорошо» выставляется, если обучающийся обладает достаточно полным знанием программного материала; его ответ представляет грамотное изложение учебного материала по существу; отсутствуют существенные неточности в формулировании понятий; правильно применены теоретические положения, подтвержденные примерами; сделан вывод; два первых вопроса билета освещены полностью, а третий доводится до логического завершения после наводящих вопросов преподавателя;

• оценка «удовлетворительно» выставляется, если обучающийся имеет общие знания основного материала без усвоения некоторых существенных положений; формулирует основные понятия с некоторой неточностью; затрудняется в приведении примеров, подтверждающих теоретические положения; все вопросы билета начаты и при помощи наводящих вопросов преподавателя доводятся до конца;

• оценка «неудовлетворительно» выставляется, если обучающийся не знает значительную часть программного материала; допустил существенные ошибки в процессе изложения; не умеет выделить главное и сделать вывод; приводит ошибочные определения; ни один вопрос билета не рассмотрен до конца, даже при помощи наводящих вопросов преподавателя.

Основным методом оценки знаний, умений и навыков и (или) опыта деятельности, характеризующих этапы формирования компетенций является балльно-рейтинговая система, которая регламентируется Положением о балльно-рейтинговой системе оценки обучения в ФГБОУ ВО Белгородский ГАУ.

Основными видами поэтапного контроля результатов обучения студентов являются: рубежный рейтинг, творческий рейтинг, рейтинг личностных качеств, рейтинг сформированности прикладных практических требований, промежуточная аттестация.

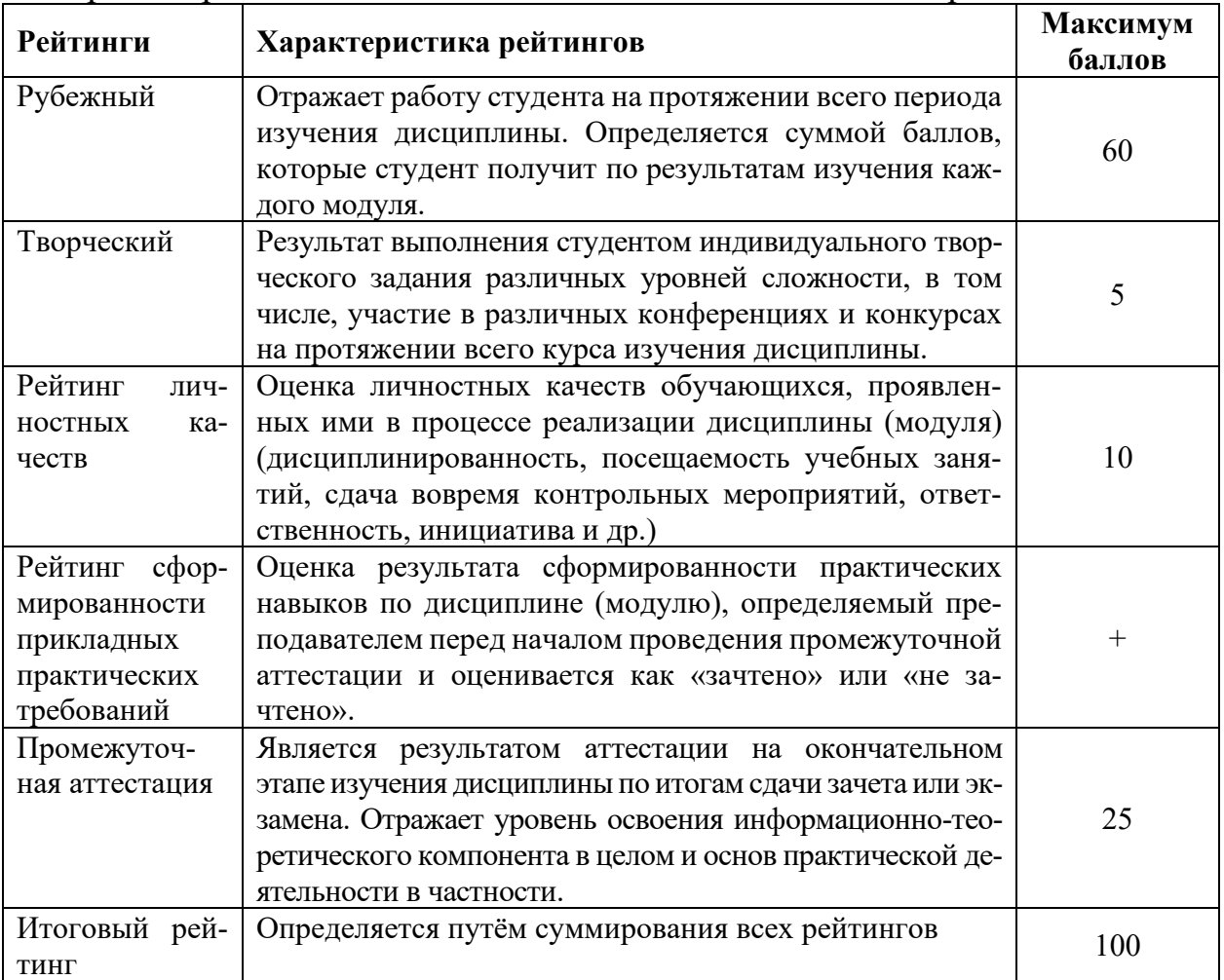

Уровень развития компетенций оценивается с помощью рейтинговых баллов.

Общий рейтинг по дисциплине складывается из рубежного, творческого, рейтинга личностных качеств, рейтинга сформированности прикладных практических требований, промежуточной аттестации (экзамена или зачета).

Рубежный рейтинг – результат текущего контроля по каждому модулю дисциплины, проводимого с целью оценки уровня знаний, умений и навыков студента по результатам изучения модуля. Оптимальные формы и методы рубежного контроля: устные собеседования, письменные контрольные опросы, в т.ч. с использованием ПЭВМ и ТСО, результаты выполнения лабораторных и практических заданий. В качестве практических заданий могут выступать крупные части (этапы) курсовой работы или проекта, расчетно-графические задания, микропроекты и т.п.

Промежуточная аттестация *–* результат аттестации на окончательном этапе изучения дисциплины по итогам сдачи *зачета/ экзамена*, проводимого с целью проверки освоения информационно-теоретического компонента в целом и основ практической деятельности в частности. Оптимальные формы и методы выходного контроля: письменные экзаменационные или контрольные работы, индивидуальные собеседования.

Творческий рейтинг *–* составная часть общего рейтинга дисциплины, представляет собой результат выполнения студентом индивидуального творческого задания различных уровней сложности.

Рейтинг личностных качеств - оценка личностных качеств обучающихся, проявленных ими в процессе реализации дисциплины (модуля) (дисциплинированность, посещаемость учебных занятий, сдача вовремя контрольных мероприятий, ответственность, инициатива и др.

Рейтинг сформированности прикладных практических требований -оценка результата сформированности практических навыков по дисциплине (модулю), определяемый преподавателем перед началом проведения промежуточной аттестации и оценивается как «зачтено» или «не зачтено».

В рамках балльно-рейтинговой системы контроля успеваемости студентов, семестровая составляющая балльной оценки по дисциплине формируется при наборе заданной в программе дисциплины суммы баллов, получаемых студентом при текущем контроле в процессе освоения модулей учебной дисциплины в течение семестра.

Итоговая оценка /зачёта/ компетенций студента осуществляется путём автоматического перевода баллов общего рейтинга в стандартные оценки.

Максимальная сумма рейтинговых баллов по учебной дисциплине составляет 100 баллов.

Оценка «зачтено» ставится в том случае, если итоговый рейтинг студента составил 51 балл и более.

Оценка «не зачтено» ставится в том случае, если итоговый рейтинг студента составил менее 51 балла.

По дисциплине с экзаменом необходимо использовать следующую шкалу пересчета суммарного количества набранных баллов в четырехбалльную систему:

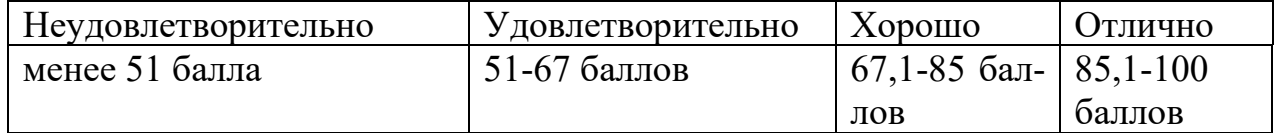